زبان ماشين <sup>و</sup> اسمبلي  $(1 - 41)$ 

دانشگاه شهيد بهشتي دانشكدهي مهندسي برق <sup>و</sup> كامپيوتر بهار 1394 احمد محمودي ازناوه

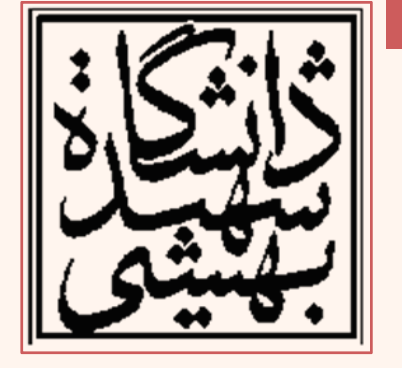

http://faculties.sbu.ac.ir/~a\_mahmoudi/

#### فهرست مطالب

- محاسبات مميز شناور
	- استاندارد 754IEEE
- معرفي واحد مميز شناور
	- –ثباتهاي مميز شناور
	- دستورهاي مميز شناور
		- دستورهاي محاسباتي
			- –دستورهاي شرطي

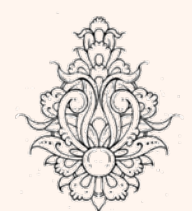

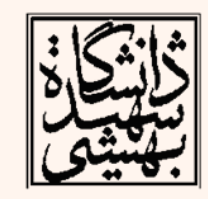

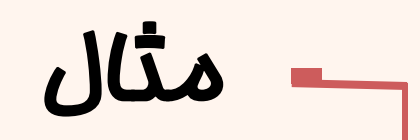

خروجي برنامهي زير چيست؟

#include <stdio.h>  $int \text{ main}()$ float  $a$ ;  $int b=0x7F8FFFFF;$  $a=(fload*)(\delta b)$ ;  $print(f("a=\n$ f\n",\*a);

ahmad@ubuntu:~/Courses/Assembly/chapter6\$ ./a.out la=nan

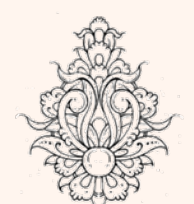

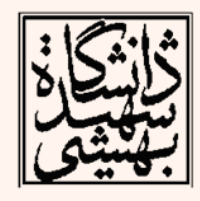

#### مميز شناور

- • براي نمايش اعداد اعشاري <sup>و</sup> اعداد بسيار بزرگ از سيستم عددي ميز شناور استفاده مي شود.
	- –- 14.1416946
	- $-$  P.VIAPA
	- $\leftarrow$  000000000  $\leftarrow$  0.1 $\times$  10<sup>-9</sup>

**Copyright 2004 Koren** IBM/370 DEC/VAX Cyber 70 Word length (double)  $32(64)$  bits  $32(64)$  bits  $60 \text{ bits}$  $23 + 1 (55 + 1)$  bits  $Significant + \{hidden bit\}$  $24(56)$  bits 48 bits 8 bits 11 bits Exponent 7 bits **Bias** 1024 64 128 Base 16  $\overline{2}$  $\overline{2}$  $\frac{1}{16} \leq M < 1$  $\frac{1}{2} \leq M < 1$ Range of  $M$  $1 \leq M < 2$ Signed-magnitude One's complement Representation of M Signed-magnitude  $2^{127} \approx 1.9 \cdot 10^{38}$  $2^{1023} \approx 10^{307}$  $16^{63} \approx 7 \cdot 10^{75}$ Approximate range  $2^{-48}\approx 10^{-14}$  $2^{-24} \approx 10^{-7} (10^{-17})$  $2^{-24} \approx 10^{-7} (10^{-17})$ Approximate resolution

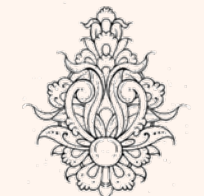

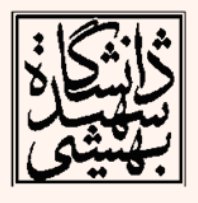

عر

#### زبان ماشين

براياکربردهايي كه به اعداد بسيار بزرگ <sup>و</sup> يا بسيار كوچك نياز دارند، مناسب است

# مميز شناور (ادامه...)

- در سال <sup>1985</sup> استاندارد <sup>754</sup> Std IEEE مطرح شد.
- اين استاندارد واگرايي شيوههاي به كار رفته براي نمايش مميز شناور را كاهش داد.
- بدينترتيب برنامههاي نوشته شده براي مقاصد علمي قابل حمل شدند.
	- بر طبق اين استاندارد، اعداد به سه شيوه نشان داده ميشود:
- half precision
- •single precision
- •double precision

half: 5 bitssingle: 8 bits double: 11 bitshalf: 10 bits

single: 23 bits double: 52 bits

SExponent | Fraction

 $=$  (  $-1$  ) $^{\circ}$   $\times$  (  $1$   $+$   $\vdash$  raction )  $\times$  2  $^{\prime}$   $^{\prime}$   $^{\$  $\bm{\mathsf{x}} = (-1)^{\mathbb{S}}\!\times\! (\mathsf{1}\!+\!\mathsf{Fraction})\!\times\! \mathsf{2}^{(\mathsf{Exponent\!} \mathsf{Bias})}$ 

ماشين زبان Single: Bias = 127; Double: Bias = 1023

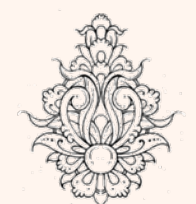

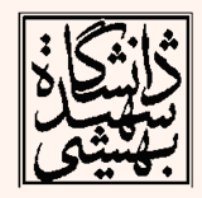

#### اعداد ناهنجار

Exponent =  $000...0 \Rightarrow$  hidden bit is 0

= (−1)° × (() + Fraction ) × 2<sup>−</sup>  $\mathsf{x} = (-1)^{\mathsf{S}} \times ( \mathsf{0} + \mathsf{Fraction}) \times 2^{-\mathsf{Bias}}$ 

- •بدين ترتيب ميتوان اعداد كوچكتري را نيز نمايش داد.
	- •در صورتي كه بخش كسري را برابر صفر قرار دهيم:

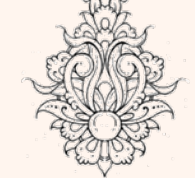

५

 $\mathsf{x} = (-1)^\mathsf{S} \! \times \! (0 \! + \! 0) \! \times \! 2^{-\mathsf{Bias}} = \pm 0.0$ 

بدينترتيب دو نمايشبراي **<sup>0</sup>** خواهيم داشت زبان ماشين

#### Infinities and NaNs

– ±<sup>∞</sup>

## ناعدد و بينهايت

- Exponent = 111...1, Fraction = 000...0
	- –در محاسبات بعدي نيز قابل استفاده است.
- Exponent =  $111...1$ , Fraction  $\neq 000...0$ 
	- (Not‐a‐Number (NaN)) ناعدد–
	- –بيانگر محاسبات نادرست ميباشد.
	- – اين اعداد نيز قابليت استفاده در محاسبات بعدي را دارند.

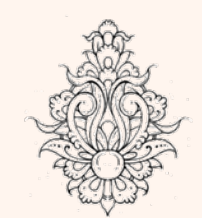

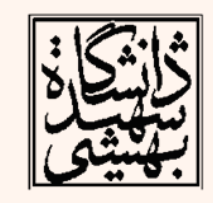

#### مثال

```
ahmad@ubuntu:~/Courses/Assembly/chapter6$ time ./a.out
                                 sum=0.00000000000000000000000000000039443045261050590271
                                 real
                                      0m10.527s
                                 luser
                                      0m10.429s
                                       0m0.008s
                                 sys
 #include <stdio.h>
 #include <limits.h>
                                          #include <limits.h>
 int \text{main}()int \text{main}()float a;
                                            float a;
                                            int b=0x00800001;
   int b=0x00000001;a=(\text{float*})(\&b);
   a=(\text{float*})(\&b);
   print(f("*a = 5.50f \n\cdot r, *a);print(f("*a=%, 50f\nn", *a);float sum=0;
  float sum=0;
                                           for(int i=0; i<INT MAX;i++)
  for(int i=0; i<INT MAX;i++)sum = sum + (*a);sum = sum + (*a);
                                            print(f("sum=%, 50f\nn", sum);print(f("sum=%, 50f\nn", sum);ahmad@ubuntu:~/Courses/Assembly/chapter6$ qcc denor.c -std=c99
ahmad@ubuntu:~/Courses/Assembly/chapter6$ time ./a.out
5m5.527s
     4m59.323s
                                                                           Λ
     0m0.288s
```
real

user **SYS** 

### مشخصات اعداد مميز شناور **<sup>754</sup> IEEE**

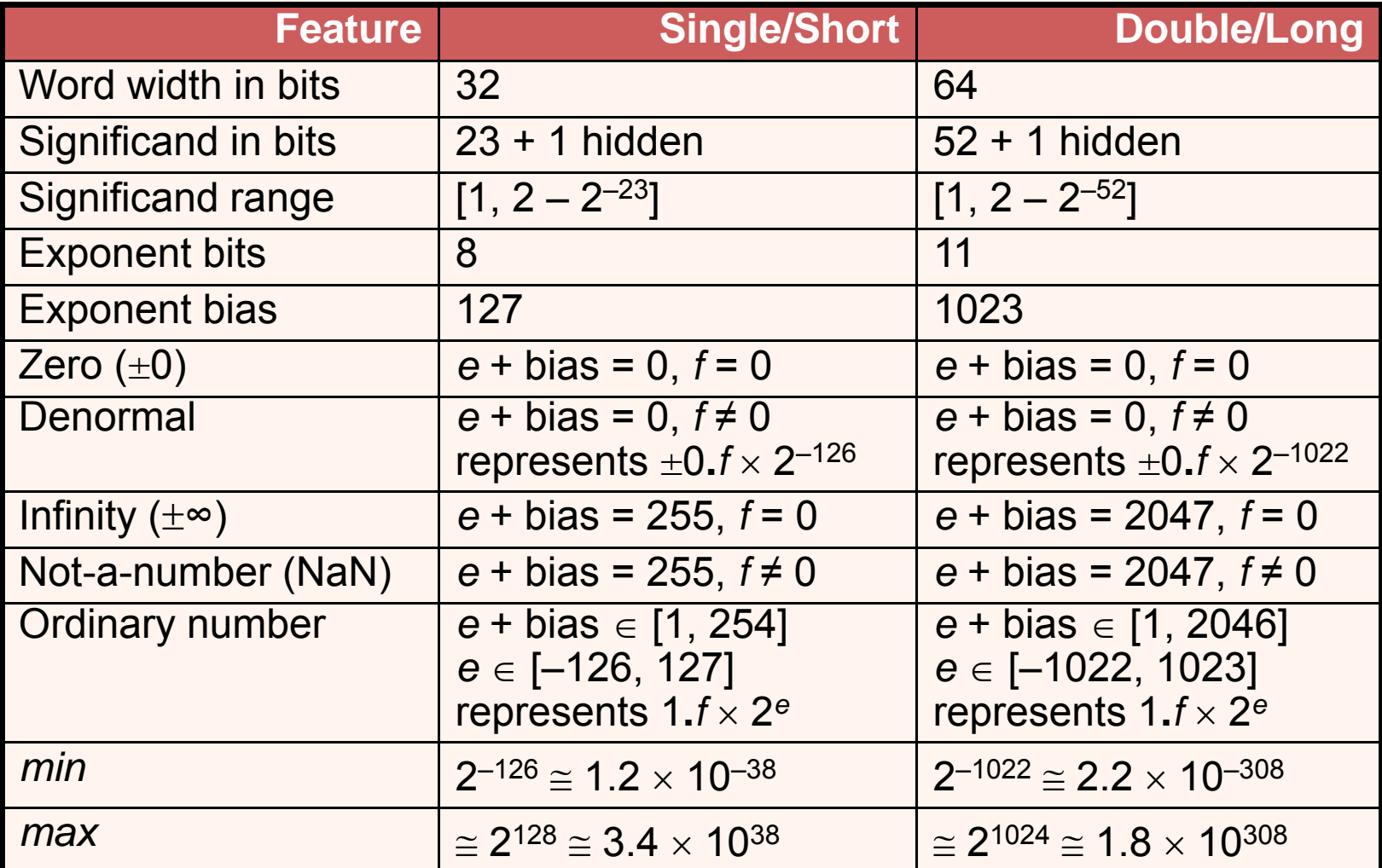

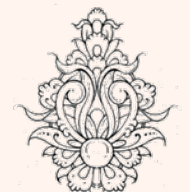

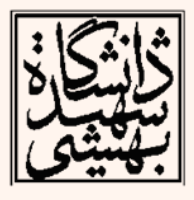

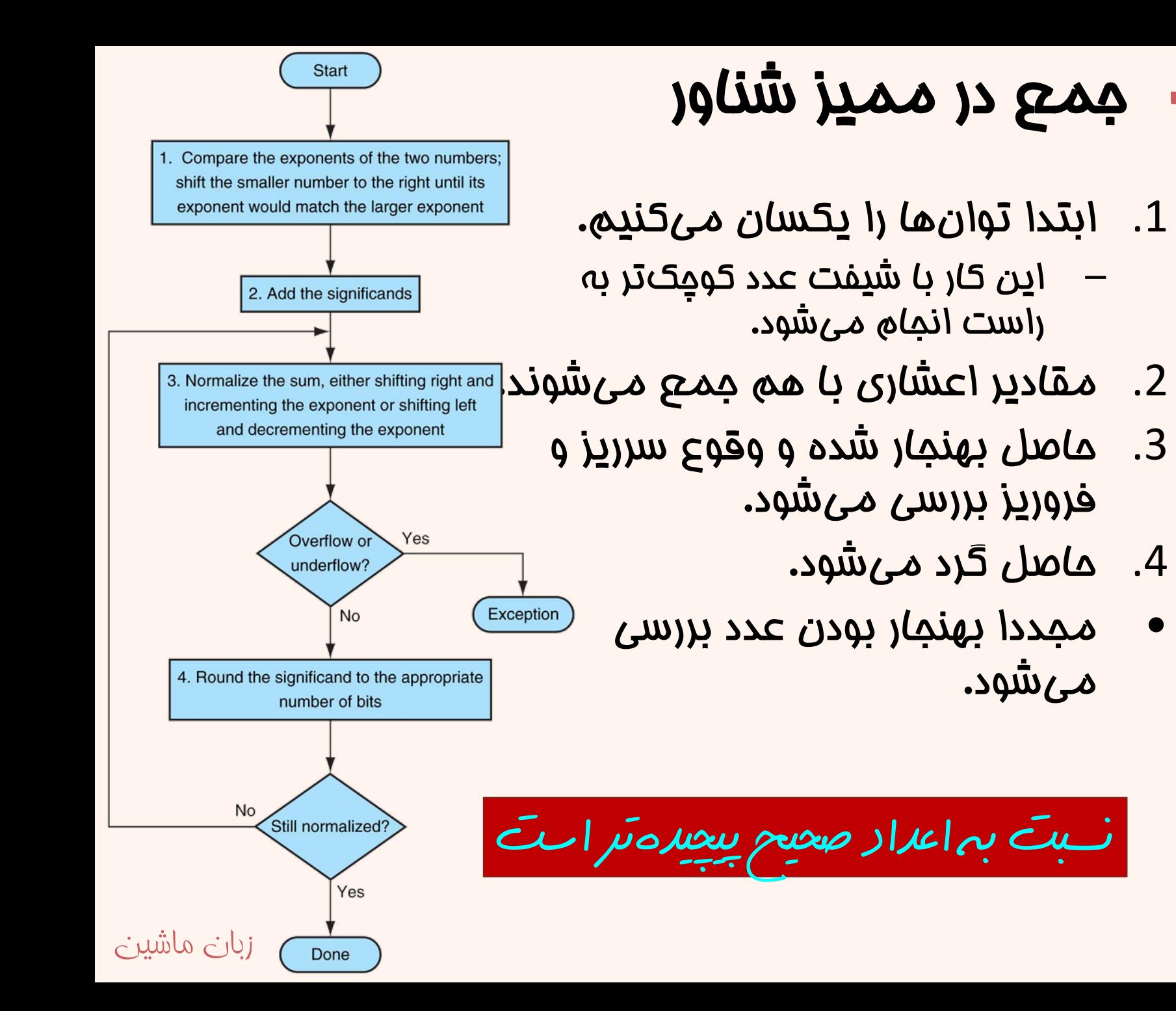

![](_page_9_Picture_1.jpeg)

![](_page_9_Picture_2.jpeg)

10

# ضرب مميز شناور

- .1توانها با هم جمع ميشود
- .2 significandها در هم ضرب مي شوند.
- اعداد بهنجار شده و بروز .3سرريز يا فروريز چك ميشود.
	- اعداد گرد مئشوند و در .4صورت نياز مجدد بهنجار مي شوند.

![](_page_10_Figure_5.jpeg)

![](_page_10_Figure_6.jpeg)

![](_page_10_Picture_7.jpeg)

![](_page_10_Picture_8.jpeg)

![](_page_11_Figure_0.jpeg)

زبان ماشين**Koren 2004 Copyright**

![](_page_12_Figure_0.jpeg)

#### بیت *هایی* که غارج از محدوده هستند و در جریان معدوده هستند و در جریان کمارزش ترین بیت قابل ذغیرهسازی(ulp)<br>مماسبات به وجود می آیند.

محاسبات به وجود مي آيند.

![](_page_13_Picture_166.jpeg)

(a) Round-to-nearest-even scheme

![](_page_13_Picture_167.jpeg)

(b) Round-to-zero scheme

#### زبان ماشين  $\mathcal C$ opyright 2004 Koren

Sign  $\mathbf R$ Operation S  $\overline{0}$  $\overline{0}$  $+0$  $+$  $\overline{0}$ 1  $+1 ulp$  $^{+}$  $\mathbf 1$  $\overline{0}$  $+1 \text{ ulp}$  $^{+}$  $+1\ ulp$  $+$  $\mathbf 1$  $\mathbf{1}$  $+0$  $\boldsymbol{0}$  $\overline{0}$  $+0$  $\overline{0}$ 1 1  $\theta$  $+0$  $+0$ 1 1

#### (c) Round-to-plus-infinity scheme

![](_page_13_Picture_168.jpeg)

#### $(d)$  Round-to-minus-infinity scheme

![](_page_13_Picture_12.jpeg)

#### عمليات مميز شناور

![](_page_14_Picture_1.jpeg)

Intel 80287XL

- نخستين پردازندهاي كه از استاندارد 754IEEE حمايت ميكرد، <sup>8086</sup> بود كه از يك كمكپردازنده با نام **A•A Y FPU استفاده ميكرد، چرا كه صنعت** نيمههادي آنقدر پيشرفت نكرده بود كه واحد مميز شناور را در كنار پردازندهي اصلي قرار دهد.
- $\bullet$  در پردازندههايي كه پيش از <sup>80486</sup> ارائه شده بودند، براي انجام عمليات مميز شناور از طريق نرمافزار <sup>و</sup> با استفاده از دستورالعملهاي صحيح آن را شبيهسازي ميكردند، يا اين كه كمكپردازندهي عمليات مميز شناور جداگانه خريداري ميشده است.

![](_page_14_Picture_4.jpeg)

![](_page_14_Picture_5.jpeg)

# ثبات هاي مميزشناور

- • واحد مميزشناور داراي مجموعهي كاملي از ثباتهاست.
- $\bullet$  اين واحد داراي هشت ثبات هشتاد بيتي براي دادههاي مميزشناور است.

![](_page_15_Figure_3.jpeg)

 $\bullet$  دسترسي اين ثباتها به صورت پشته است.

![](_page_15_Picture_134.jpeg)

#### انتقال داده به ثبات هاي مميز شناور **fldx sources -- Short (single precision, 32 bits) l -- Long (64 bits). t -- Ten-byte (80 bits).** اين دستور براي انتقال داده از حافظه يا ثباتهاي مميز شناور به ثباتهاي مميز شناور به اکر ميرود **fst(p)x source Floating-Point Store Floating-Point Load pop**

![](_page_16_Picture_1.jpeg)

![](_page_16_Picture_2.jpeg)

![](_page_16_Picture_3.jpeg)

![](_page_17_Picture_80.jpeg)

### شكل دستورها

- امكان انتقال داده بين ثباتهاي مميزشناور <sup>و</sup> ثباتهاي معمولي وجود ندارد <sup>و</sup> براي چنين كاري بايد از حافظه به عنوان واسطه استفاده كرد. (البته استثنا هم وجود دارد!)
	- • حرف اول دستورهاي مميزشناور، «f «است، بدينترتيب از دستورهاي معمولي متمايز ميشود.
- حرف دوم، مشخص ميكند دادهي مورد استفاده از چه نوعي است:
- – **i** نشاندهندهي اين است كه داده مورد استفاده دادهي صحيح است.
	- –وگرنه داده عددي حقيقي است.

![](_page_18_Picture_6.jpeg)

![](_page_18_Picture_7.jpeg)

![](_page_18_Picture_8.jpeg)

مقداردهي ثبات هاي مميزشناور

**fld memory/freg (real)**

![](_page_19_Picture_2.jpeg)

**fild memory (integer)**

يك عدد صحيح از حافظه خوانده شده <sup>و</sup> پس از تبديل به فرمت مميزشناور در ثبات مميزشناور قرار ميگيرد

• در خانوادهي 86x دستورهايي وجود دارند كه مقادير خاصي را در ثباتهاي مميزشناور قرار مي دهند:

![](_page_19_Picture_6.jpeg)

![](_page_19_Picture_7.jpeg)

**Floating-Point Load Constants**

![](_page_19_Picture_9.jpeg)

![](_page_19_Picture_10.jpeg)

دستورهاي بازگذاري داده در مميزشناور

![](_page_20_Figure_1.jpeg)

**fldl2t**

*(10)* » درپشتهي مميزشناور قرار ميگيرد *<sup>2</sup>* عدد « *Log*

**fldlg2**

*(2)* » درپشتهي مميزشناور قرار ميگيرد *<sup>10</sup>* عدد « *Log*

**fldln2**

![](_page_20_Picture_7.jpeg)

![](_page_20_Picture_8.jpeg)

![](_page_20_Picture_9.jpeg)

![](_page_21_Picture_133.jpeg)

 $\overline{p}$ 

**Randal E. Bryant**

![](_page_22_Figure_0.jpeg)

#### **fild intValue**

#### **fild intValue2**

![](_page_22_Picture_149.jpeg)

![](_page_22_Picture_150.jpeg)

![](_page_22_Picture_151.jpeg)

![](_page_22_Picture_152.jpeg)

ST

مثال

![](_page_22_Picture_7.jpeg)

![](_page_22_Picture_8.jpeg)

 $\mu$ 

![](_page_23_Picture_69.jpeg)

![](_page_23_Picture_1.jpeg)

![](_page_24_Figure_0.jpeg)

محتواي *st* <sup>و</sup> *(num(st* را عوض ميكند

![](_page_25_Figure_0.jpeg)

**Randal E. Bryant**

![](_page_26_Picture_0.jpeg)

![](_page_26_Figure_1.jpeg)

**fst %st(2)**

![](_page_26_Figure_3.jpeg)

**fstp %st(2)**

![](_page_26_Figure_5.jpeg)

**ST** ST(3) ST(4) ST(5) ST(6) ST(7)

![](_page_26_Picture_7.jpeg)

![](_page_26_Picture_8.jpeg)

**Randal E. Bryant**

**PV** 

![](_page_26_Picture_10.jpeg)

## واحد مميزشناور در يك نگاه

![](_page_27_Figure_1.jpeg)

![](_page_27_Picture_2.jpeg)

## ثبات هاي مميزشناور

**pq** 

- • با توجه به اين واحد مميزشناور مستقل از پردازندهي اصلي است، به ثباتهاي پرچم نيز دسترسي ندارد، از اين رو ثباتهاي ديگري نيز براي آن تعريف شده است.
	- $\bullet$ تا به حال با ثبات داده آشنا شديم:

![](_page_28_Figure_3.jpeg)

![](_page_28_Picture_4.jpeg)

![](_page_29_Picture_0.jpeg)

*status word register*

- •اين ثبات بيانگر وضعيت واحد مميزشناور است.
- • بيتهاي <sup>11</sup> تا <sup>13</sup> ثبات روي پشته را مشخص ميكند، پيش از اضافه شدن داده به پشته مقدار آن يك واحد كاهش مييابد.

![](_page_29_Figure_4.jpeg)

![](_page_29_Picture_5.jpeg)

![](_page_29_Picture_6.jpeg)

ሠ。

زبان ماشين

#### *http://webster.cs.ucr.edu/AoA/Windows/HTML/RealArithmetic.html*

### ثبات وضعيت(ادامه ...)

- بيت صفر تا شش بروز استثنائات را نشان ميدهد.
	- – بيت صفر: دستورالعمل نامشخص
		- بيت يك: اعداد ناهنجار
		- بيت دو: تقسيم بر صفر
	- بيتهاي سه <sup>و</sup> چهار: سرريز <sup>و</sup> فروريز
		- بيت پنج: محاسبات نادقيق
- –بيت ششم : سرريز يا فررويز در پشته، در صورت سرريز  $\mathsf{C}_1$  نيز فعال خواهد شد.(يك بودن: overflow(
	- – در صورت بروز هر نوع استثنا بيت هفتم نيز فعال ميشود.
		- بيتهاي ،8 ،9 <sup>10</sup> <sup>و</sup> <sup>14</sup> در دستورهاي شرطي به كار ،(C $_{\rm 3}$  تا  $\rm C_{\rm 3}$ ).

![](_page_30_Picture_10.jpeg)

•

![](_page_30_Picture_11.jpeg)

![](_page_31_Figure_0.jpeg)

![](_page_32_Picture_0.jpeg)

- • شش بيت كمارزش براي فعال/غيرفعال كردن استثنائات به كار ميرود. در صورت يك بودن غيرفعال ميشوند.
	- $\bullet$ بيت<sup>8</sup> <sup>و</sup> 9 دقت عمليات را مشخص ميكند.
- $\bullet$ بيت <sup>10</sup> <sup>و</sup> <sup>11</sup> شيوهي گرد كردن را تعيين ميكند.

![](_page_32_Figure_4.jpeg)

زبان ماشين

#### *http://webster.cs.ucr.edu/AoA/Windows/HTML/RealArithmetic.html*

### ثبات كنترلي

• محتواي ثبات كنترلي را ميتوان به حافظه منتقل كرد. **Store Floating-Point Control Word**

**fstcw**

 $\bullet$  همچنين ميتوان محتواي حافظه را به اين ثبات منتقل كرد.

**Load Floating-Point Control Word**

![](_page_33_Picture_5.jpeg)

زبان ماشين

![](_page_33_Picture_6.jpeg)

![](_page_33_Picture_7.jpeg)

![](_page_34_Figure_0.jpeg)

# ثبات برچسب

![](_page_35_Picture_84.jpeg)

•به هر ثبات دو بيت اختصاص داده شده است. •دادهي غير صفر معتبر(00) •صفر (01)

![](_page_35_Picture_4.jpeg)

- •مقدار خاص (10)
	- •خالي (11)
### دستور مقداردهي اوليه

**Initialize floating point processor**

**finit**

در ابتدايبرنامه از آن استفاده ميشود محتوايثباتها را پاك كرده <sup>و</sup> ثبات (0)st در آن از نو مقدار دهي می شود و باعث می شود سایر تبات ها به مقدار پیش ضرض تغییر وضعيت دهند

**finitfld1fldzfxchg**

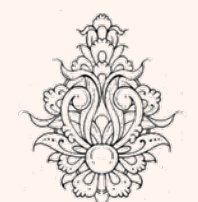

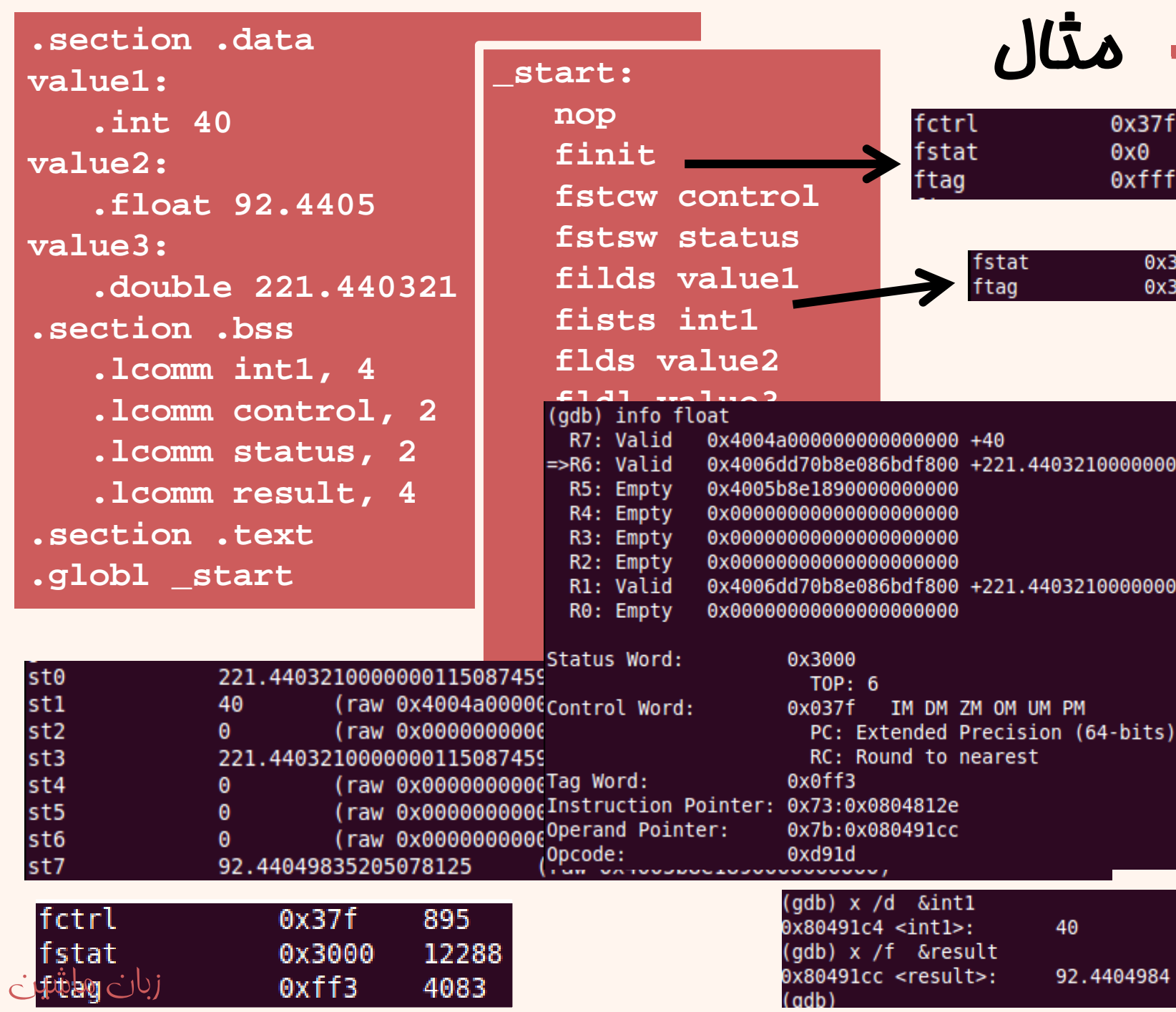

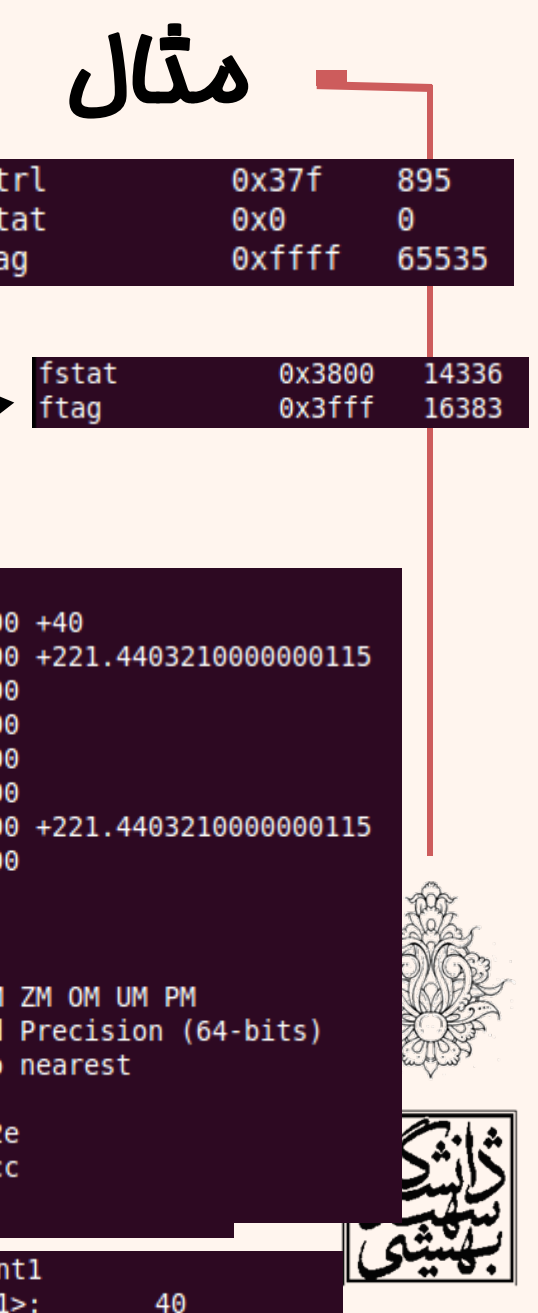

 $\mu$ 

عمليات پايەى مميز شناور

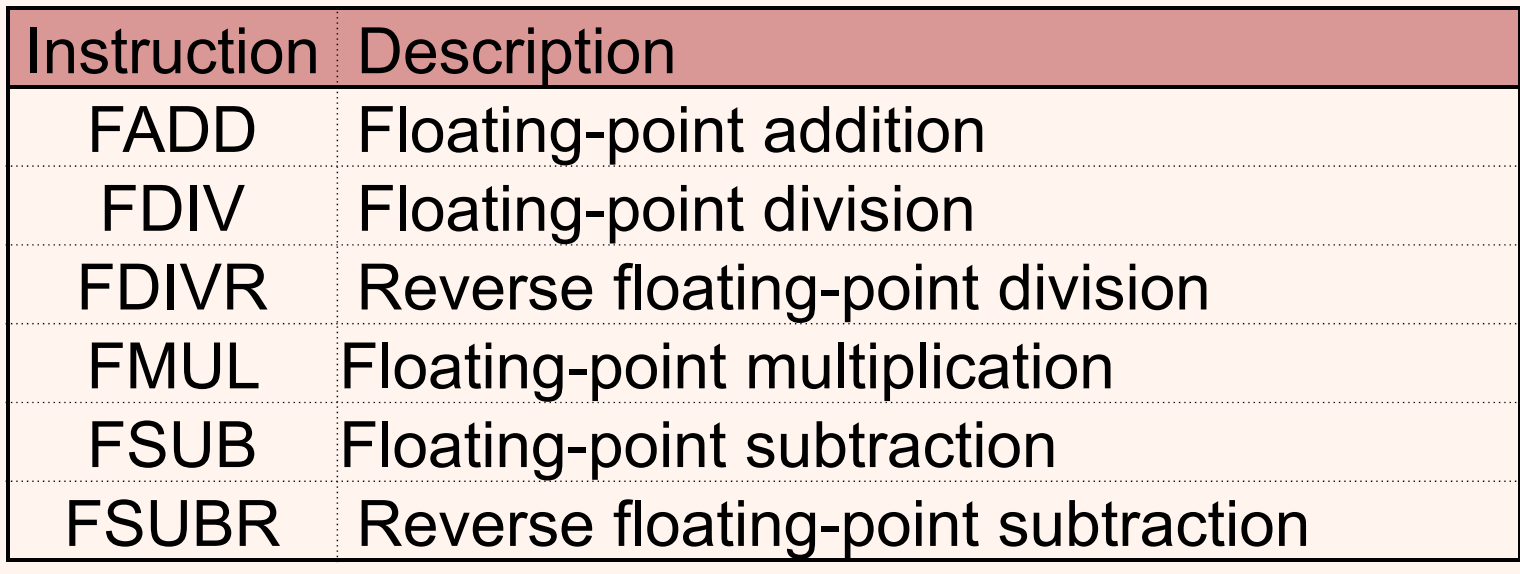

هر كدام از اين دستورها به شيوههاي متفاوتي ميتواند ظاهر شود

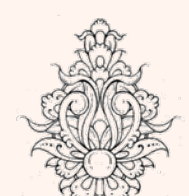

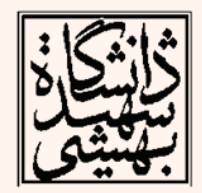

### دستور جمع

- • دستورهاي محاسباتي به شكلهاي مختلفي ظاهر ميشوند، به عنوان مثال در مورد دستور جمع:
	- –مقدار ثبات st را به ثبات ديگري اضافه كند.
	- –مقدار ثبات ديگر <sup>و</sup> يا خانهاي از حافظه (كه هم
- ميتواند حاوي مقدار حقيقي باشد ) را به st اضافه كند.

**faddp fadd st(num), st(0) fadd st(0), st(num) faddx memory(real,32 or 64) fiadd memory (integer) faddp st(0), st(num)** زبان ماشين

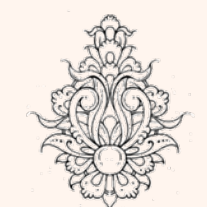

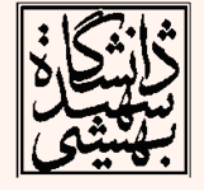

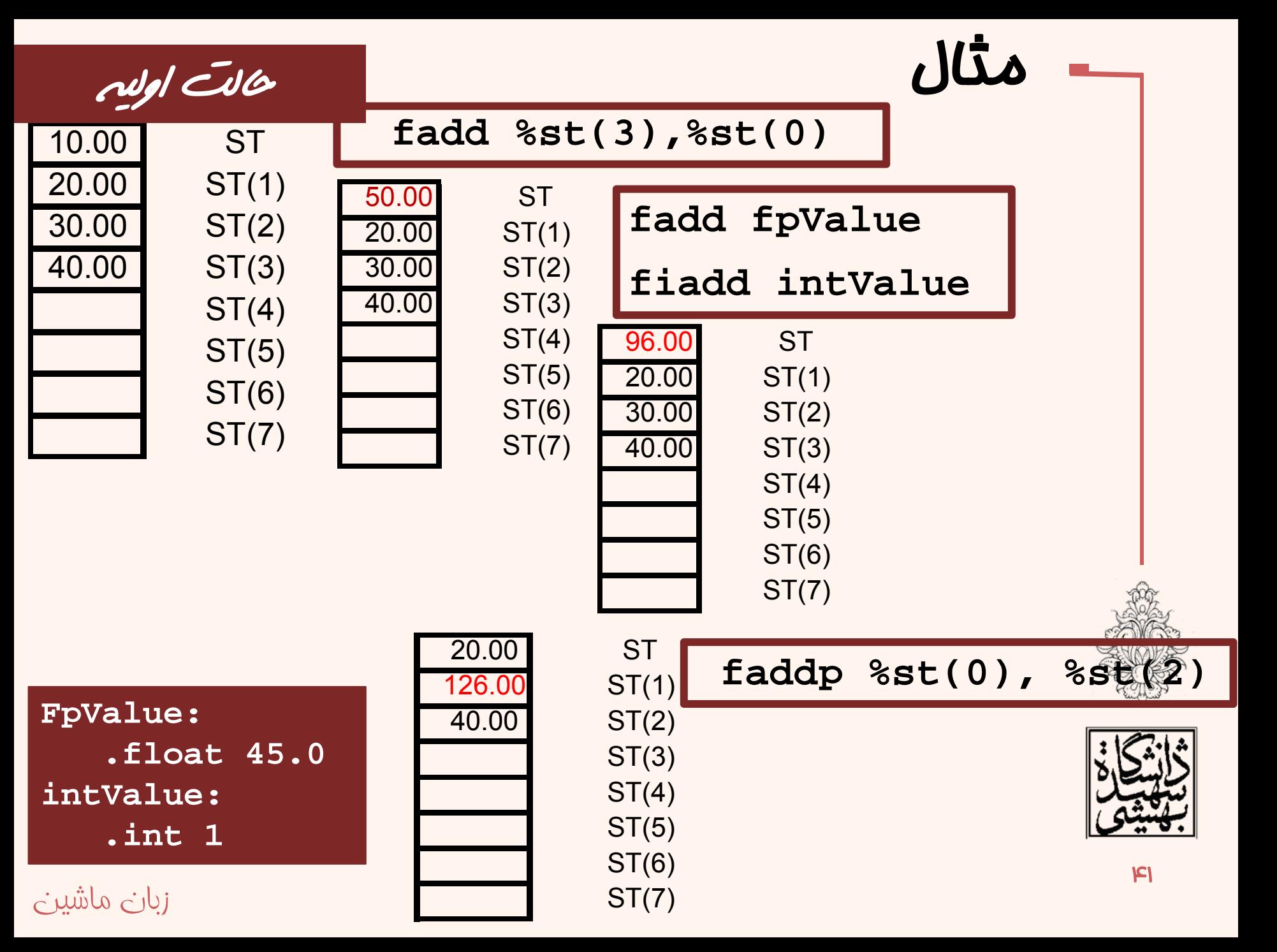

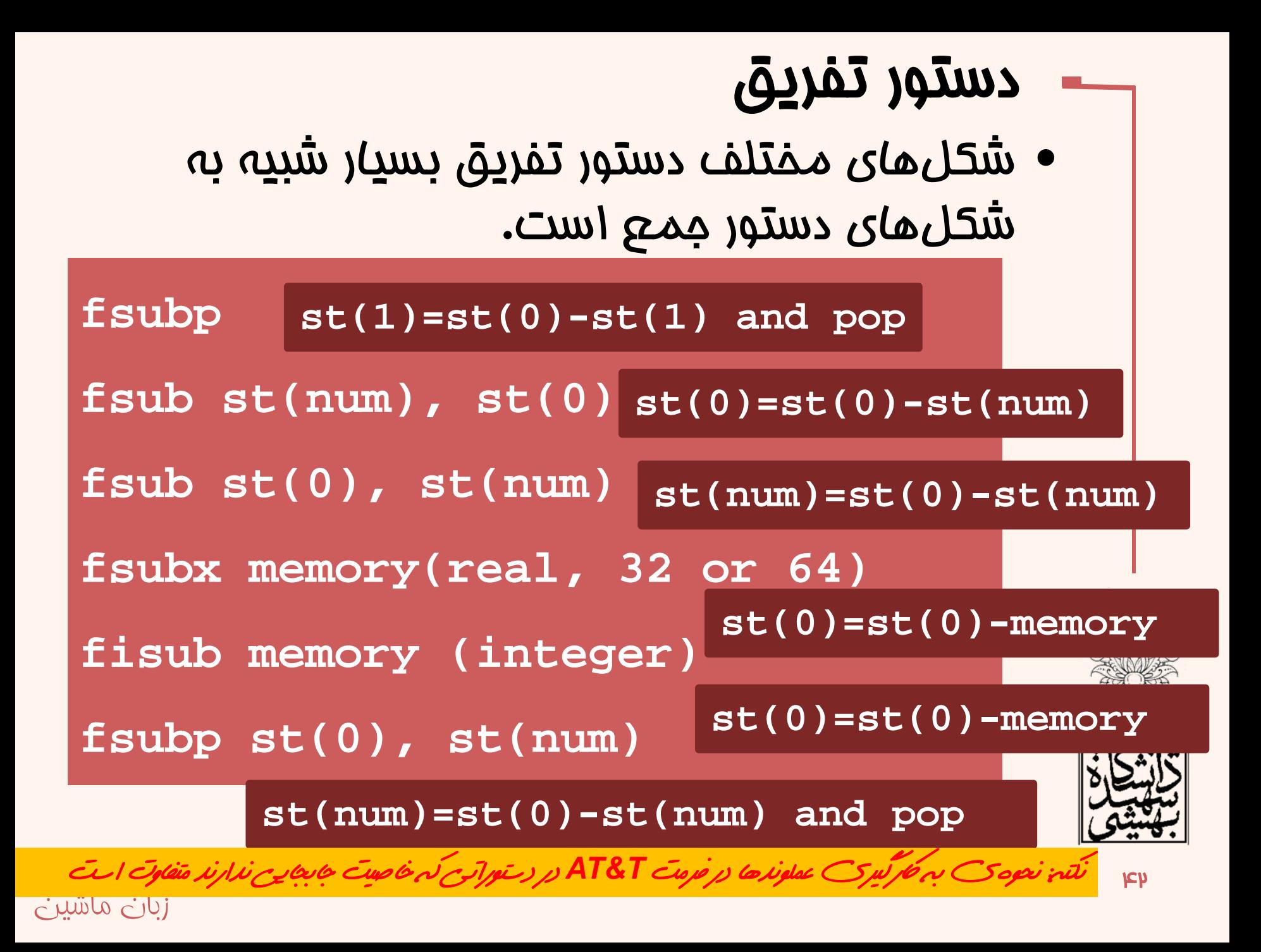

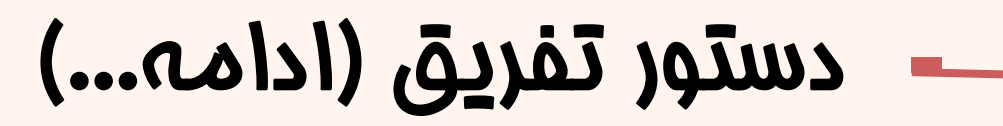

- برخلاف جمع، تفريق خاصيت جابجايي ندارد.
- در تفريق، افزودن «<sup>r</sup> «به پايان دستور به معناي جابجايي ترتيب عملوندهاست.

**fsubrp st(1)=st(1)-st(0) and pop**

**fsubr st(num), st(0) st(0)=st(num)-st(0)**

**fsubr st(0), st(num) st(num)=st(num)-st(0)**

<u>SONOTI</u> **fsubrx memory(real) st(0)=memory-st(0)**

**fisubr memory (integer)**

**st(0)=memory-st(0)**

<u>1010 </u>

**fsubpr st(0), st(num)** ماشين زبان **st(num)=st(num)-st(0) and pop**

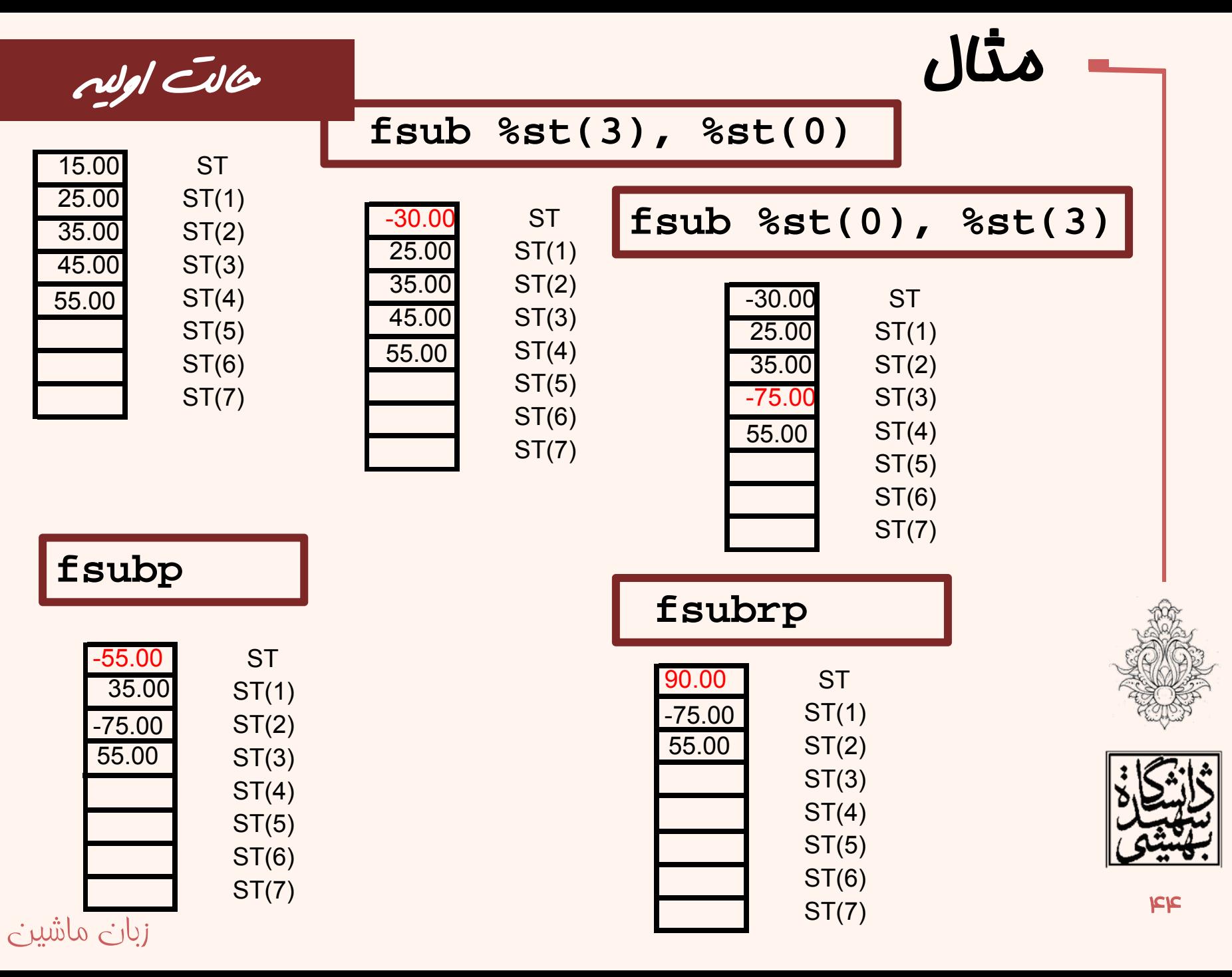

### ضرب

• شكلهاي مختلف دستور ضرب مانند جمع <sup>و</sup> شكلهاي مختلف دستور تقسيم مانند تفريق است.

**fmulp fmul st(num), st(0) fmul st(0), st(num) fmulx memory(real,32 or 64) fimul memory (integer) fmulp st(0), st(num)**

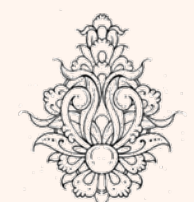

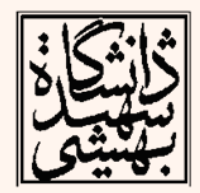

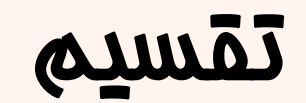

### **fdivp fdiv st(num), st(0) fdiv st(0), st(num) fdivx memory(real, 32 or 64) fidiv memory (integer) fdivp st(0), st(num) fdivrp fdivr st(num), st(0) fdivr st(0), st(num) fdivrx memory(real) fidivr memory (integer) fdivpr st(0), st(num)**

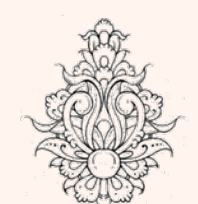

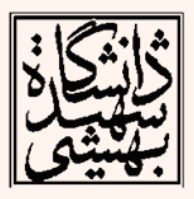

### **((43.65 / 22) + (76.34 \* 3.1)) / ((12.43 \* 6) – (140.2 / 94.21))**

- 1.Load 43.65 into ST0.
- 2.Divide ST0 by 22, saving the results in ST0.
- 3.Load 76.34 in ST0 (the answer from step 2 moves to ST1).
- 4. Load 3.1 in ST0 (the value in step 3 moves to ST1, and the answer from Step 2 moves to ST2).
- 5.Multiply ST0 and ST1, leaving the answer in ST0.
- 6.Add ST0 and ST2, leaving the answer in ST0 (this is the left side of the equation).
- 7.Load 12.43 into ST0 (the answer from Step 6 moves to ST1).
- 8.Multiply ST0 by 6, leaving the answer in ST0.
- 9.Load 140.2 into ST0 (the answer from Step 8 moves to ST1, and from Step 6 to ST2).
- 10. Load 94.21 into ST0 (the answer from Step 8 moves to ST2, and from Step 6 to ST3).
- 11. Divide ST1 by ST0, popping the stack and saving the results in ST0 (the answer from Step 8 moves to ST1, and from Step 6 to ST2).
- 12. Subtract ST0 from ST1, storing the result in ST0 (this is the right side of the equation).
- 13. Divide ST2 by ST0, storing the result in ST0 (this is the final answer).

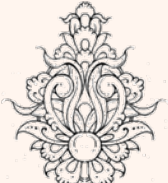

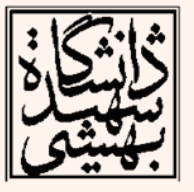

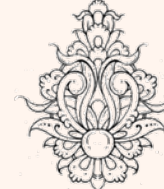

مثال

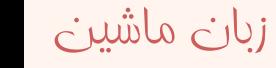

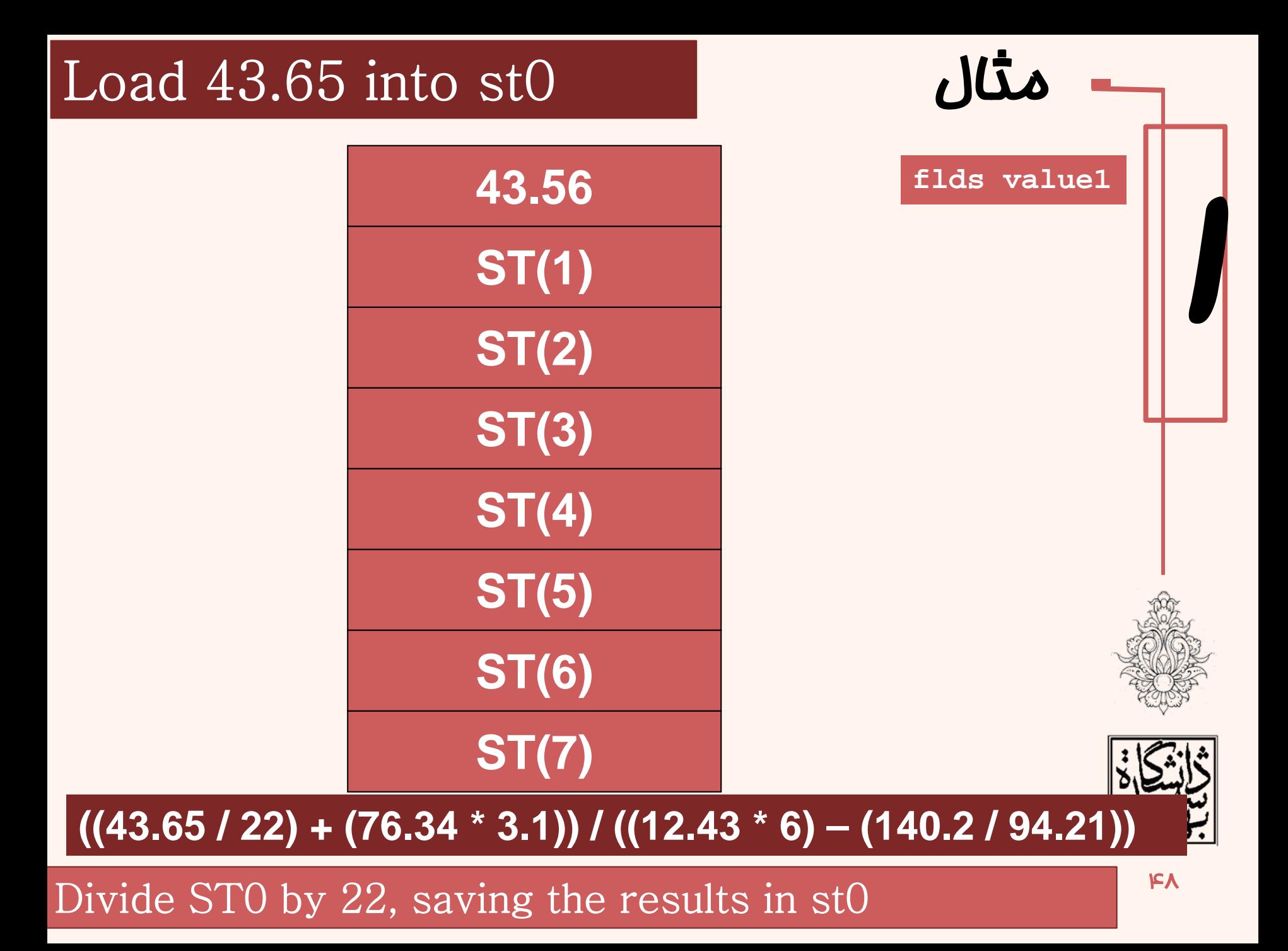

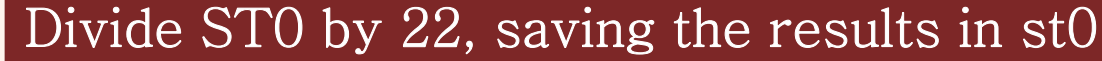

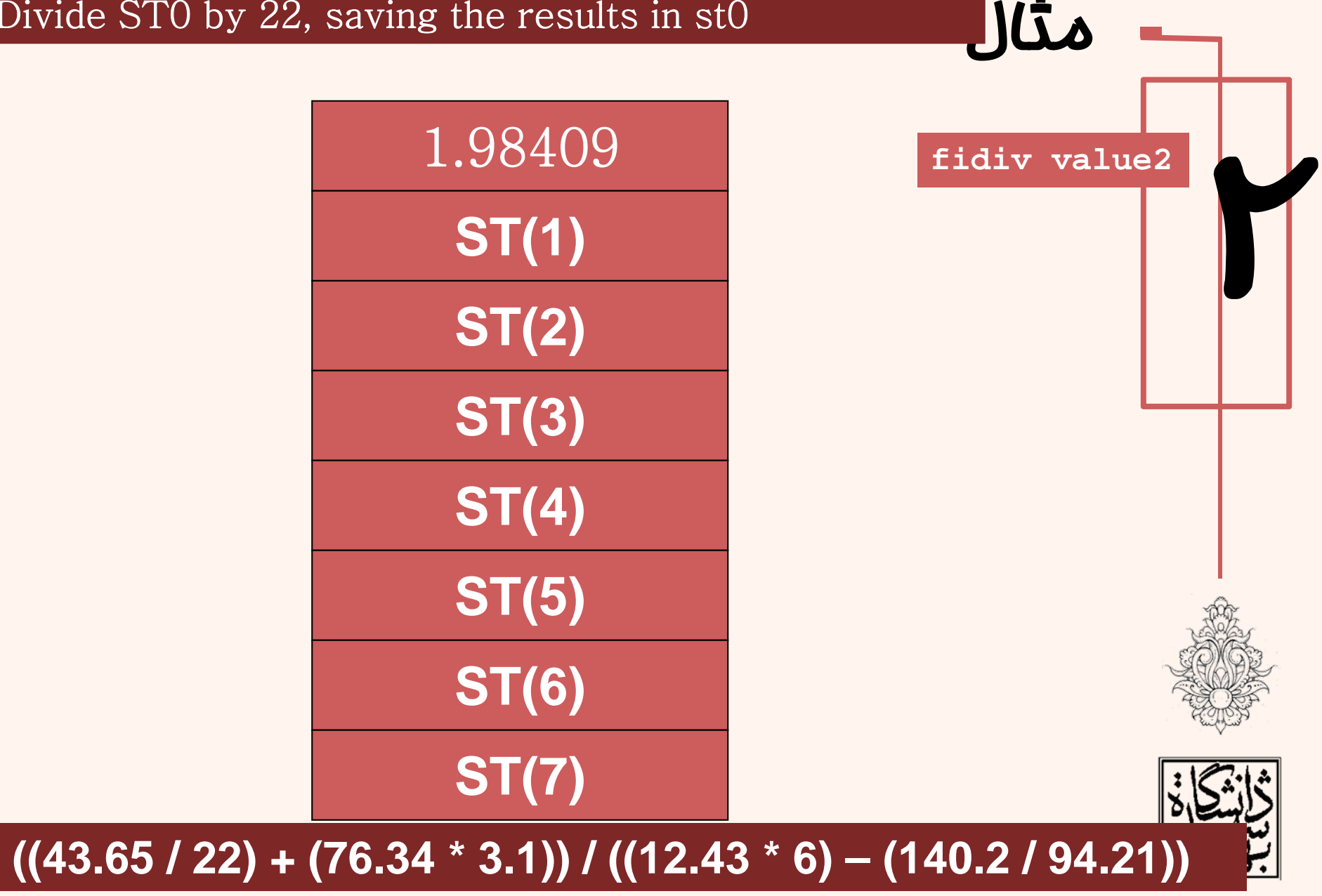

Load 76.34 in STO (the answer from step 2 moves to st1)

### Load 76.34 in STO (the answer from step 2 moves to st1)

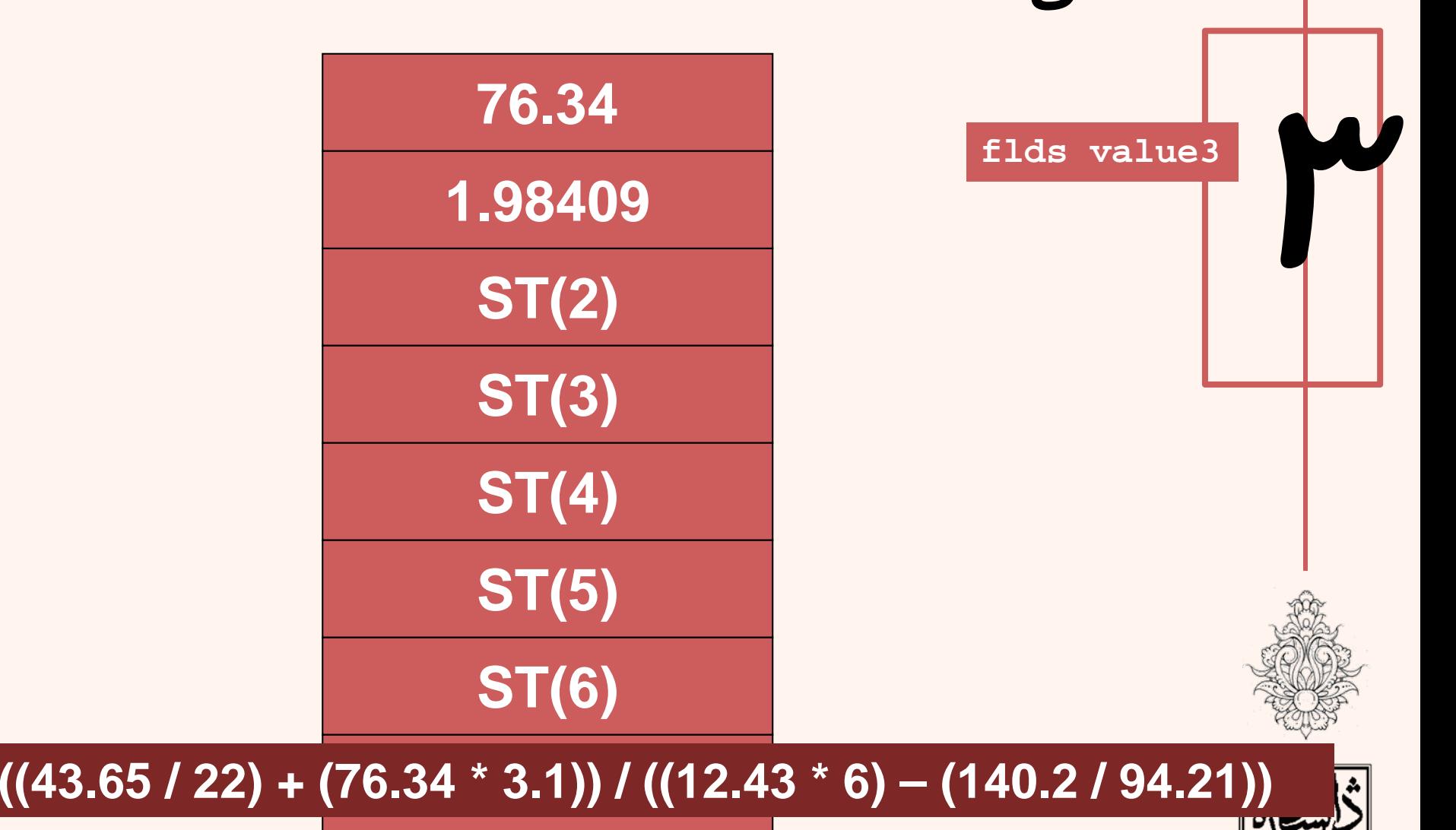

Load 3.1 in ST0 (the value in step 3 moves to ST1, and the answer from Step 2 moves to ST2).

#### Load 3.1 in STO (the value in step 3 moves to ST1, and the answer from Step 2 moves to ST2).

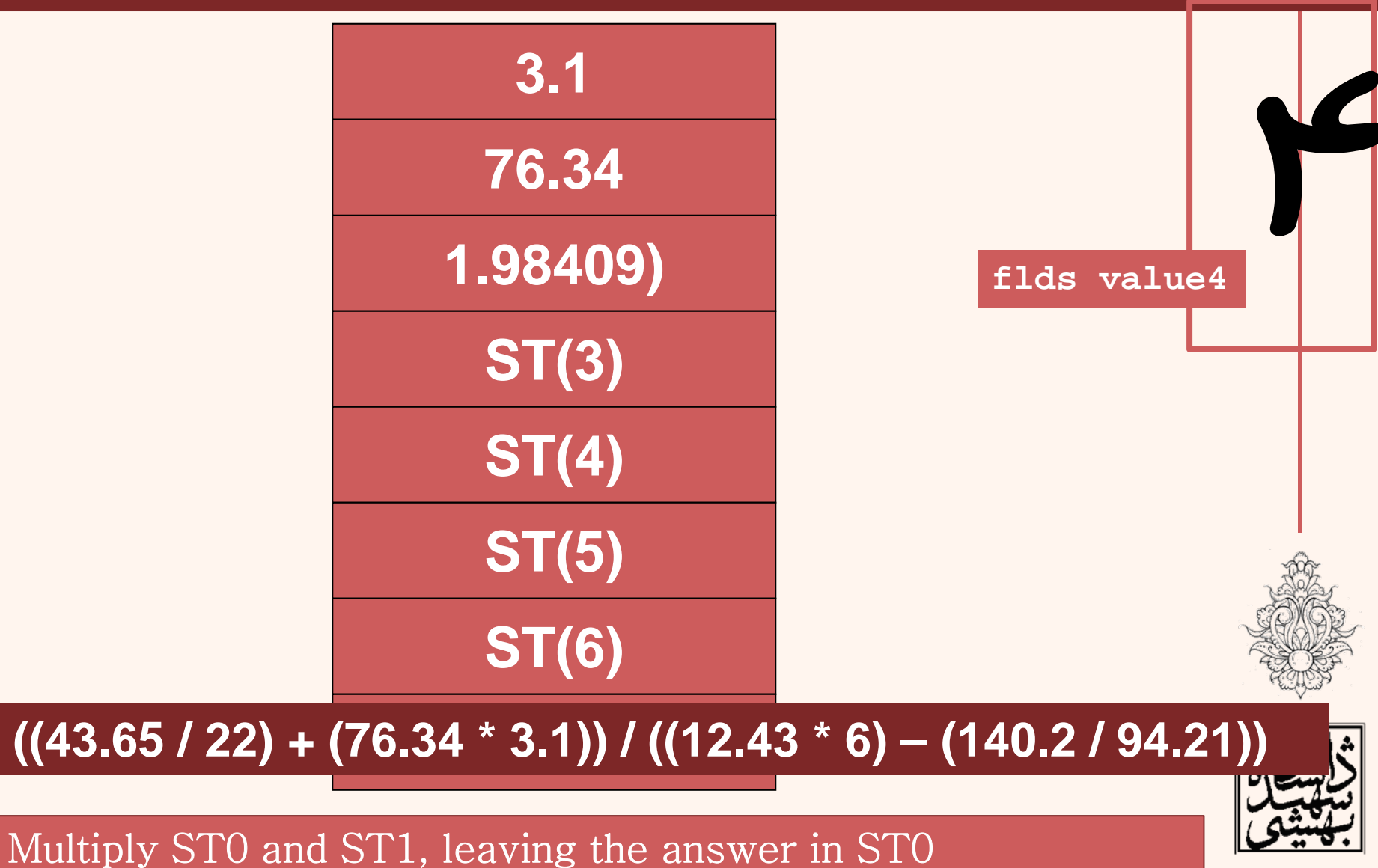

#### Multiply STO and ST1, leaving the answer in STO

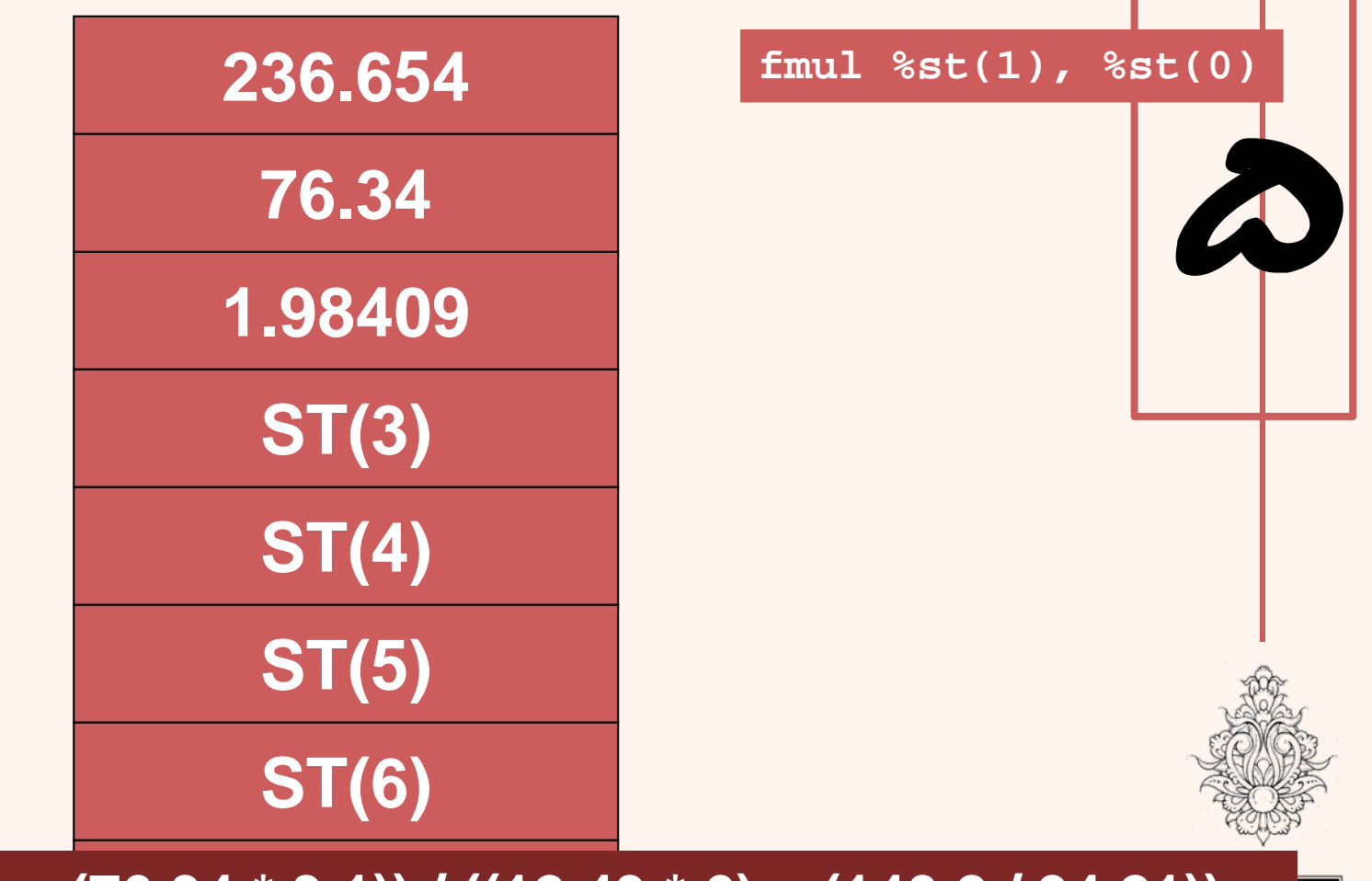

#### $( (43.65 / 22) + (76.34 * 3.1)) / ((12.43 * 6) - (140.2 / 94.21))$

Add STO and ST2, leaving the answer in STO (this is the left side of the equation).

Add STO and ST2, leaving the answer in STO (this is the left side of the equation).

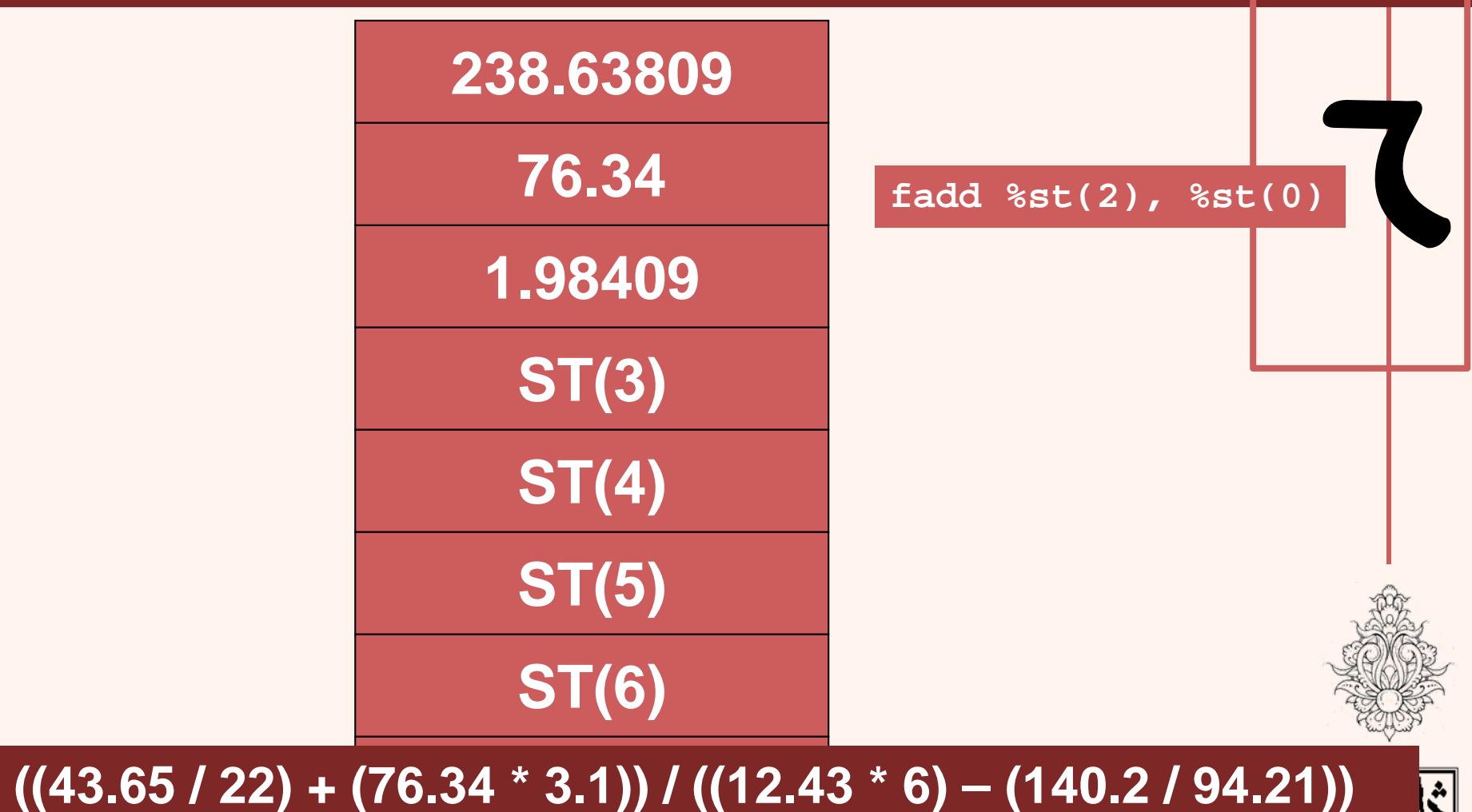

Load 12.43 into STO (the answer from Step 6 moves to ST1)

<del>ww Cler</del>

Load 12.43 into STO (the answer from Step 6 moves to ST1)

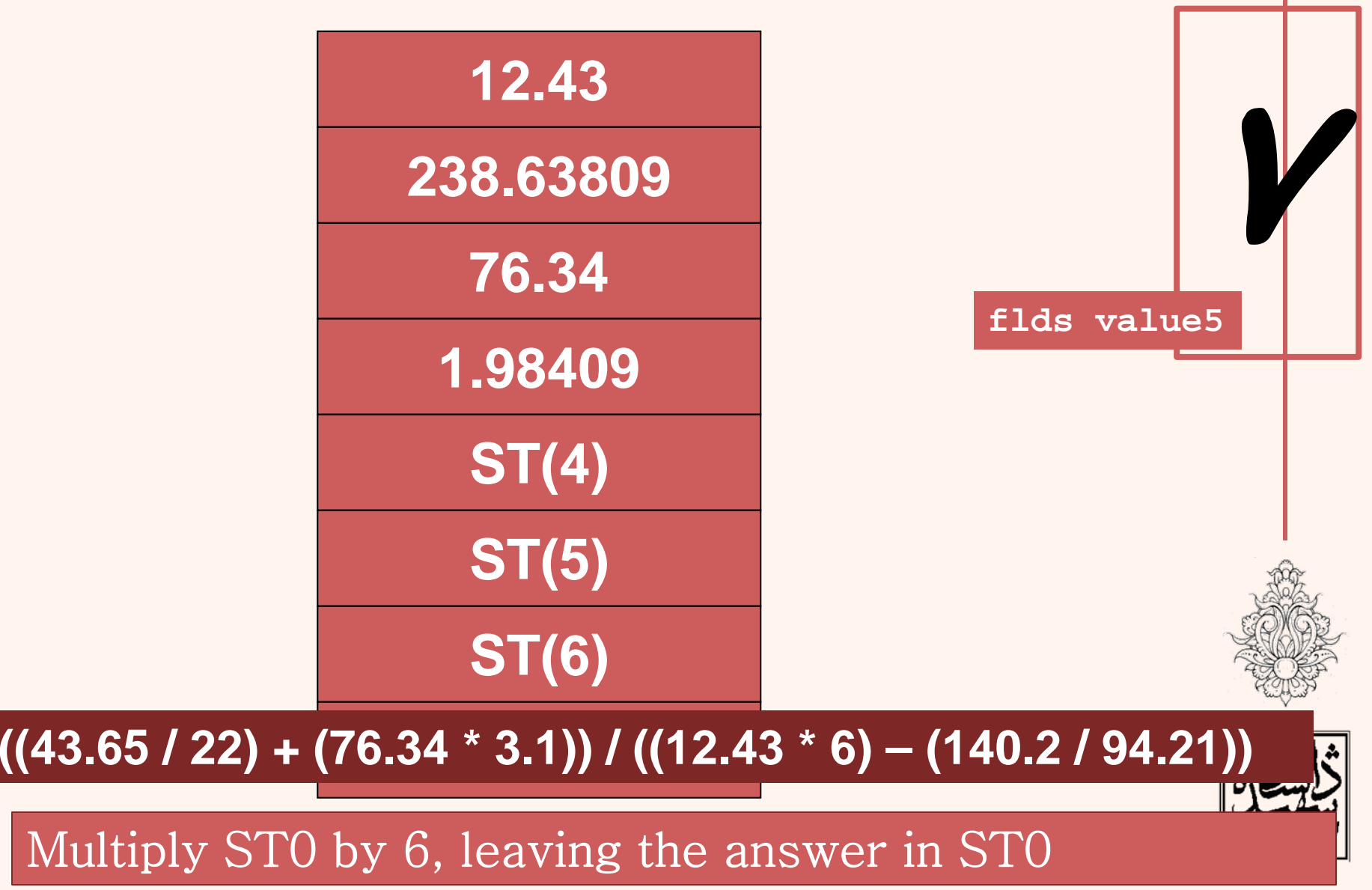

#### Multiply STO by 6, leaving the answer in STO

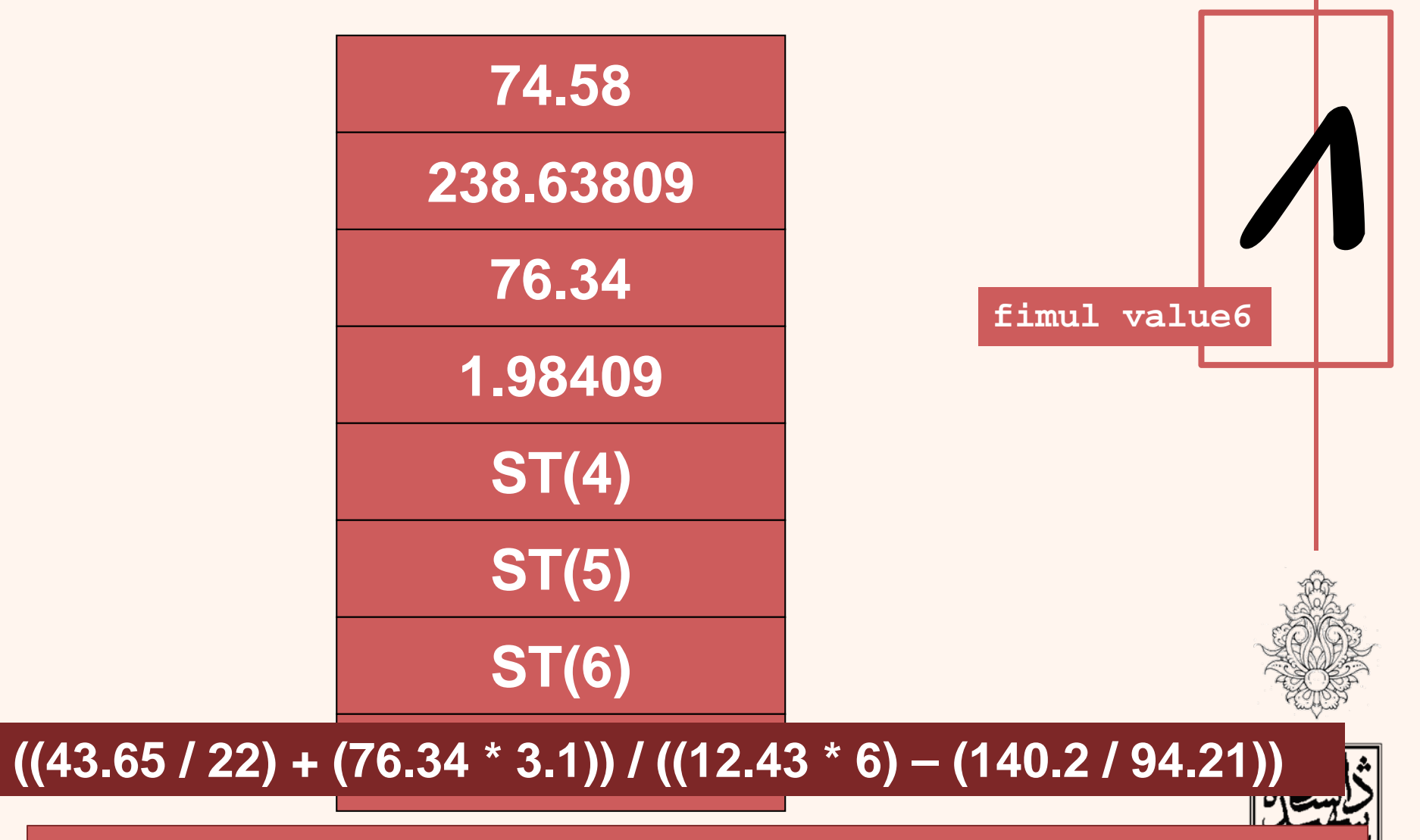

Load 140.2 into STO (the answer from Step 8 moves to ST1, and from Step 6 to ST2)

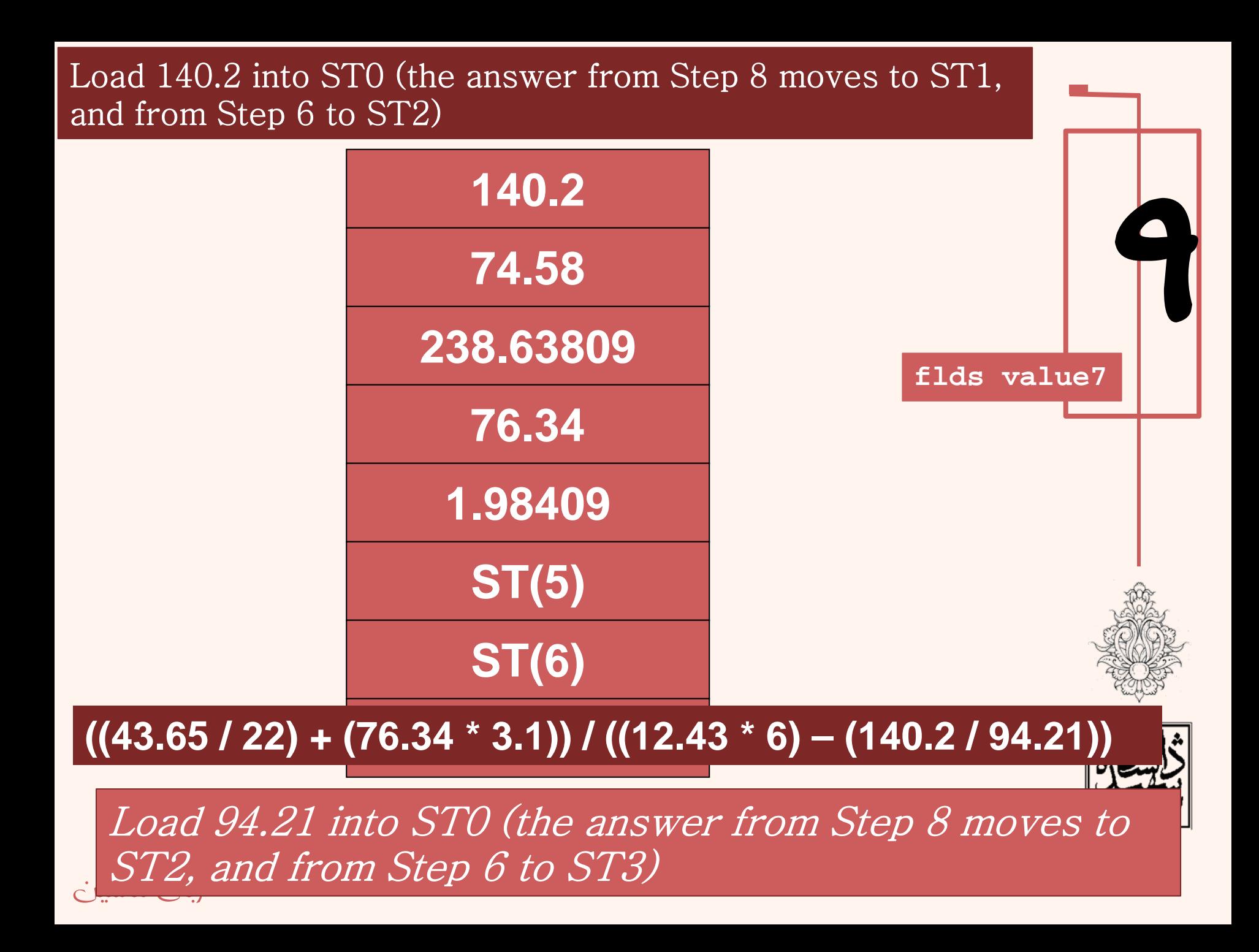

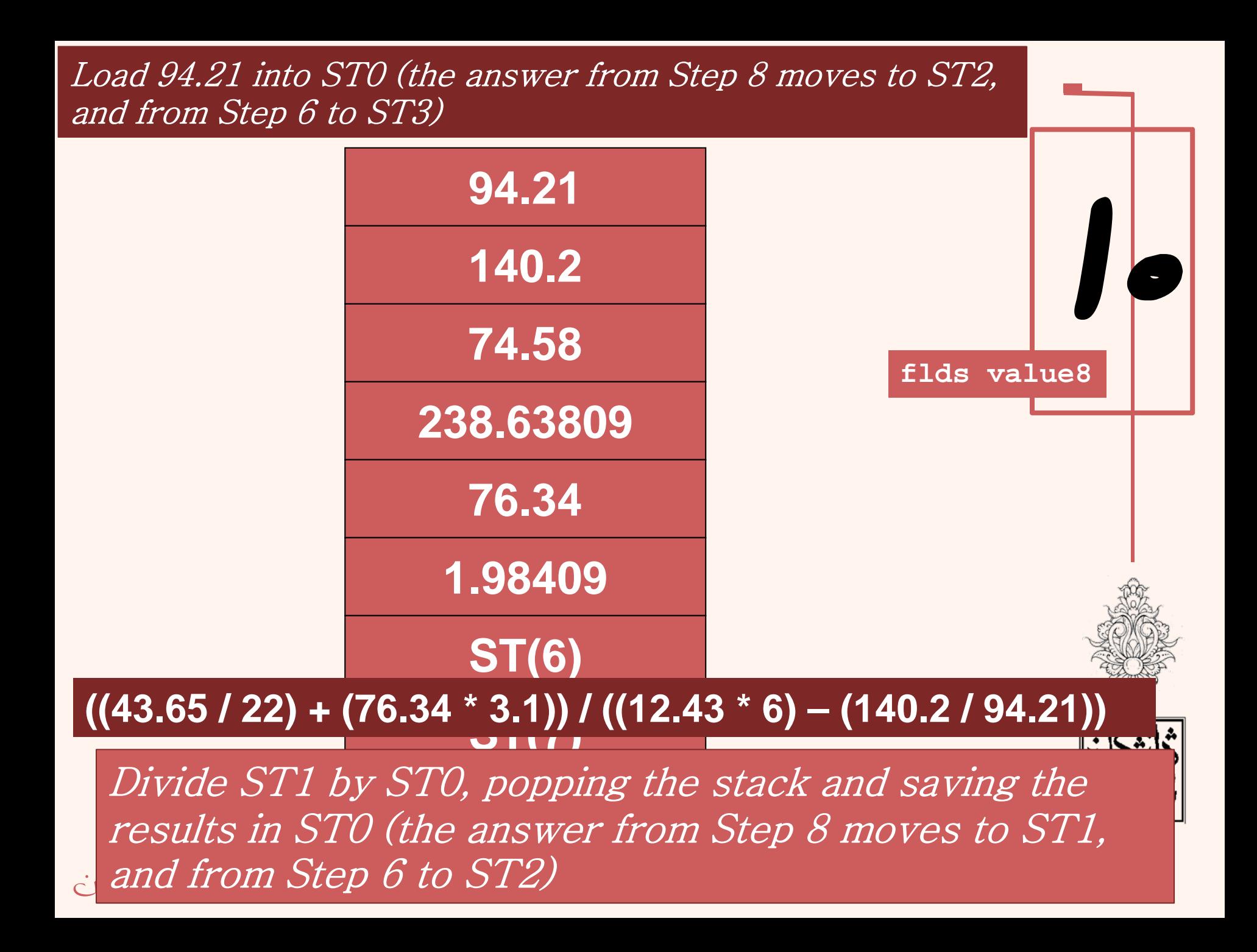

Divide ST1 by ST0, popping the stack and saving the results in ST0 (the answer<br>from Step 8 moves to ST1, and from Step 6 to ST2) from Step 8 moves to ST1, and from Step 6 to ST2)

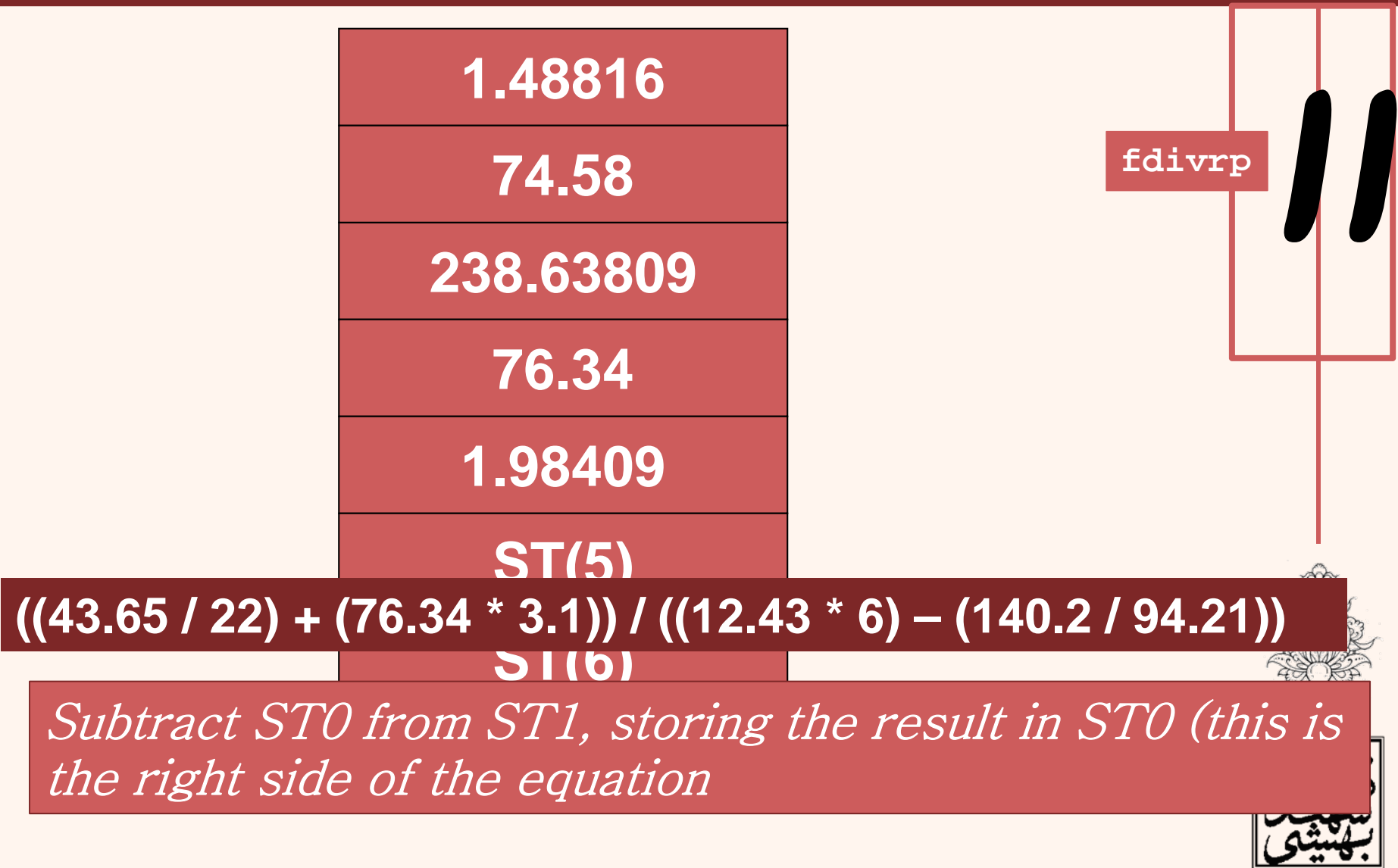

Subtract ST0 from ST1, storing the result in ST0 (this is the right side of the<br>equation equation

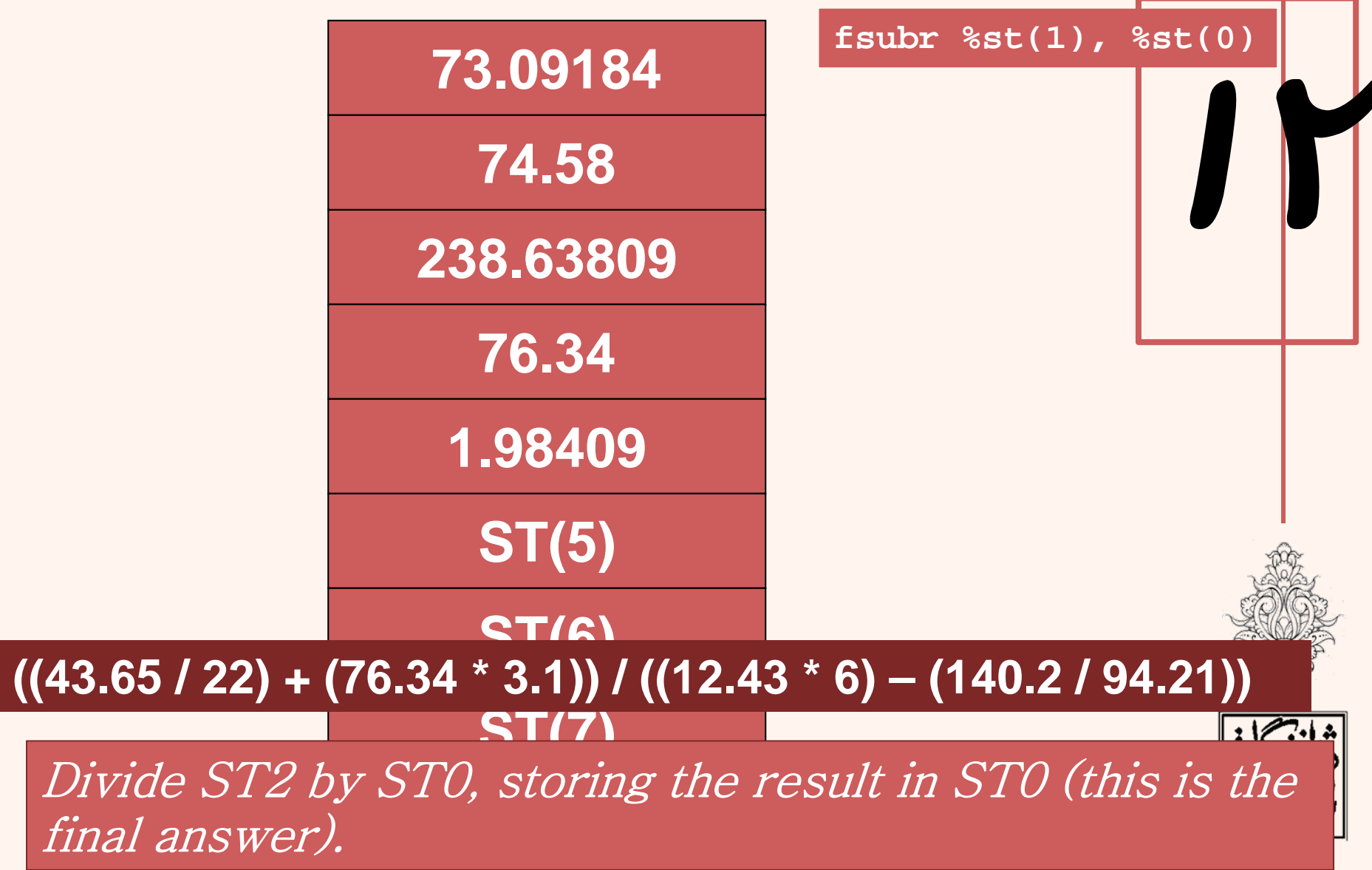

Divide ST2 by ST0, storing the result in ST0 (this is the final answer).

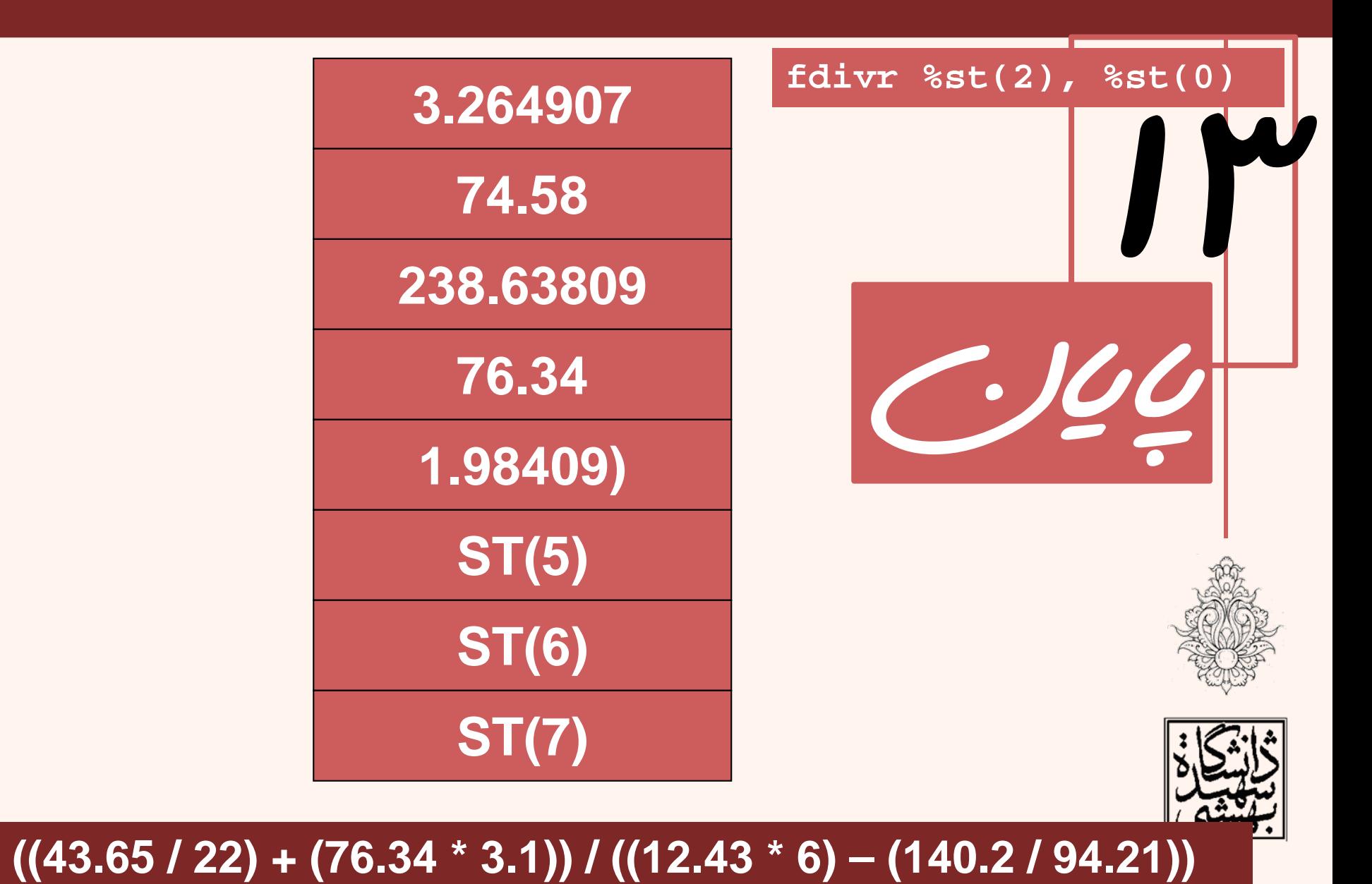

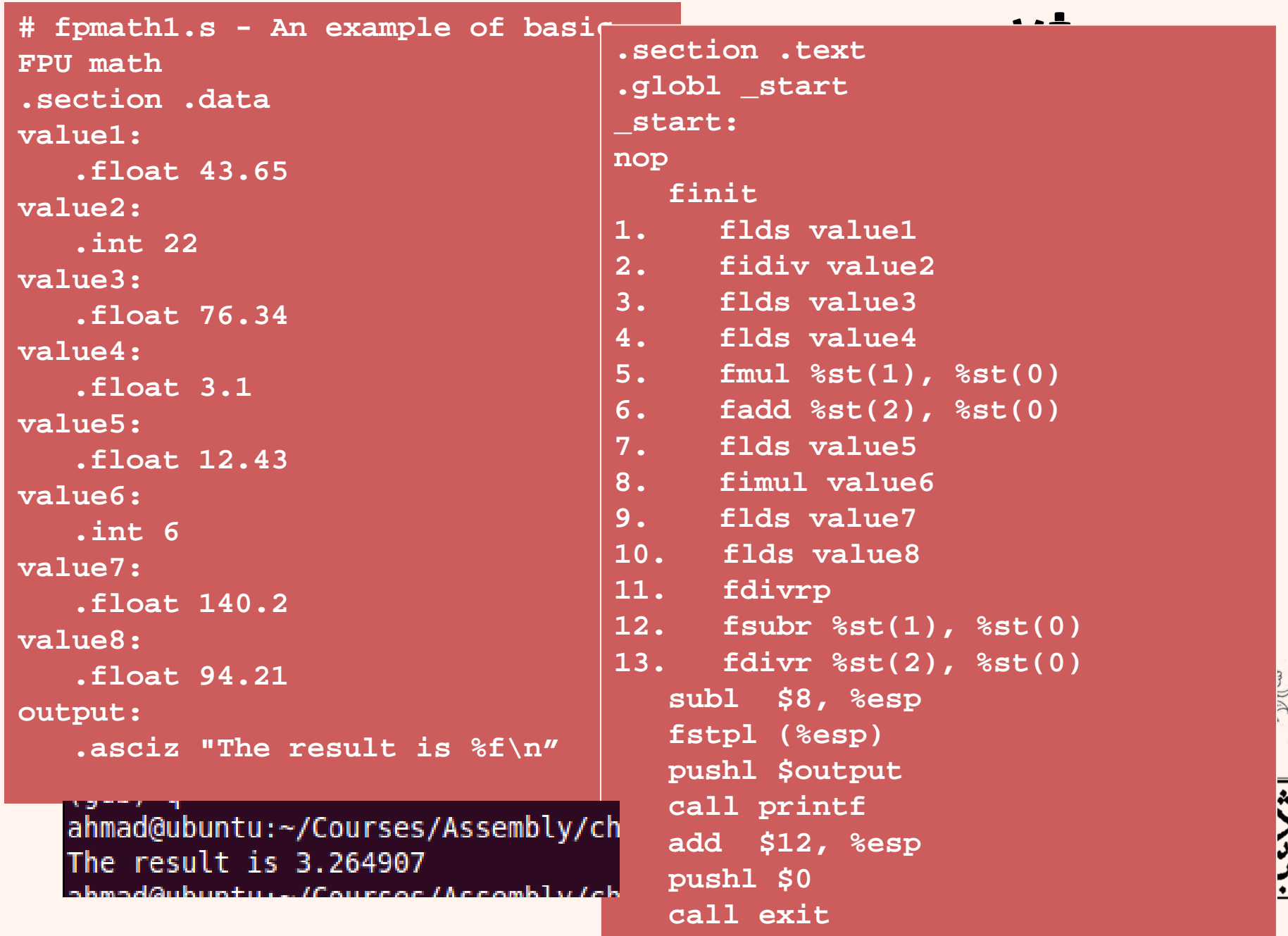

# توابع پيشرفته

- دستورهاي واحد مميز شناور محدود به دستورهاي جمع، تفريق، ضرب <sup>و</sup> تقسيم نميشود.
	- در ادامه نگاهي گذرا به برخي از دستورهاي پيشرفته خواهيم داشت:

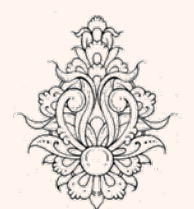

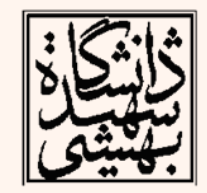

# توابع پيشرفته

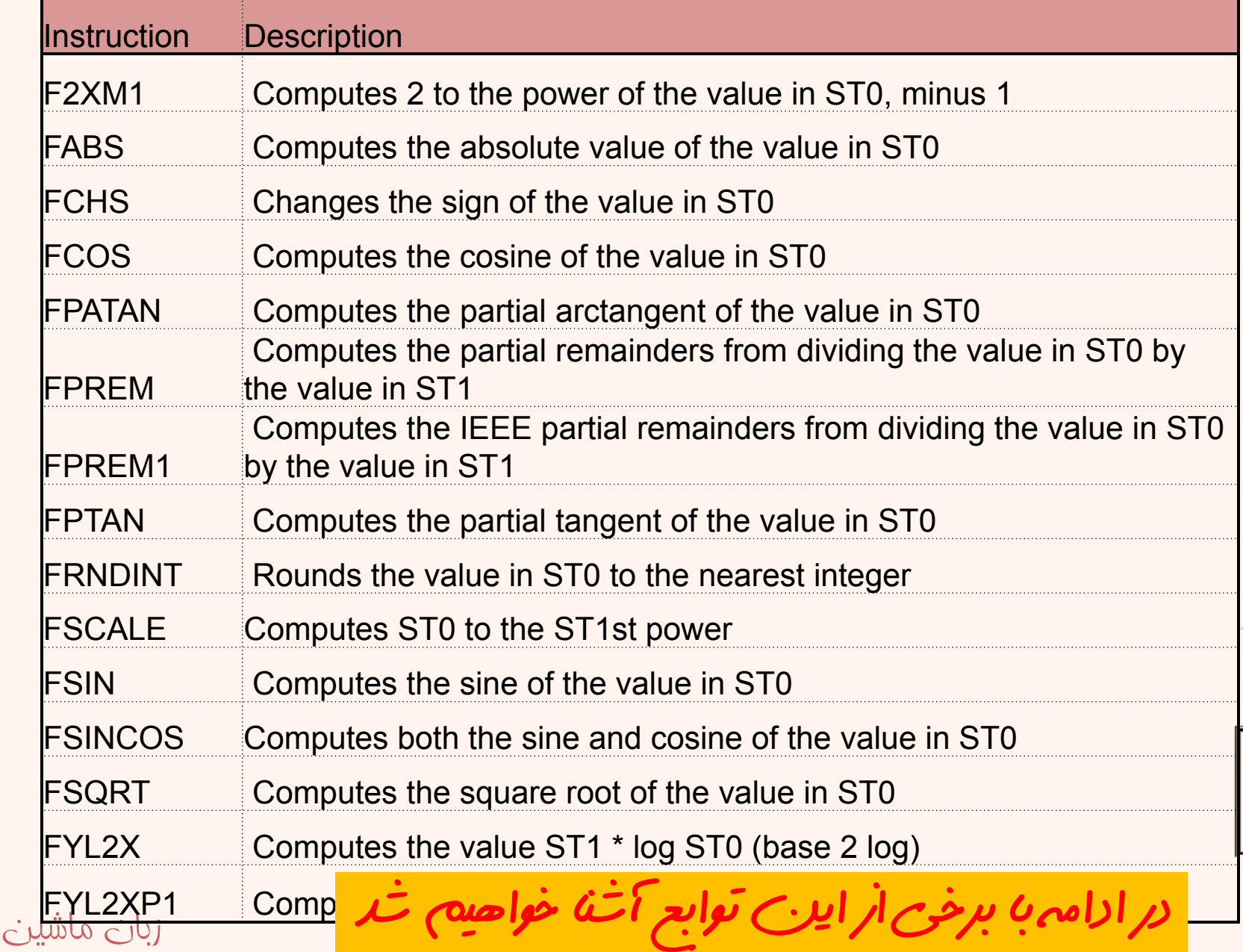

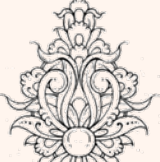

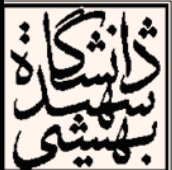

ረ<br>M

## (**fchs,fabs,fsqrt** مثال(

**# fpmath2.s - An example of the FABS, FCHS, and FSQRT instructions.section .datavalue1:.float 395.21value2:.float -9145.290value3:.float 64.0**(gdb) info float R7: Valid 0xc007c59ae10000000000 -395.209991455078125 R6: Valid  $\Rightarrow$ R5: Valid 0x40028000000000000000 +8 R4: Empty 0x00000000000000000000 R3: Empty 0x00000000000000000000 R2: Empty 0x00000000000000000000 R1: Empty 0x00000000000000000000 R0: Empty 0x00000000000000000000 Status Word: 0x2800  $TOP: 5$ 

Control Word:

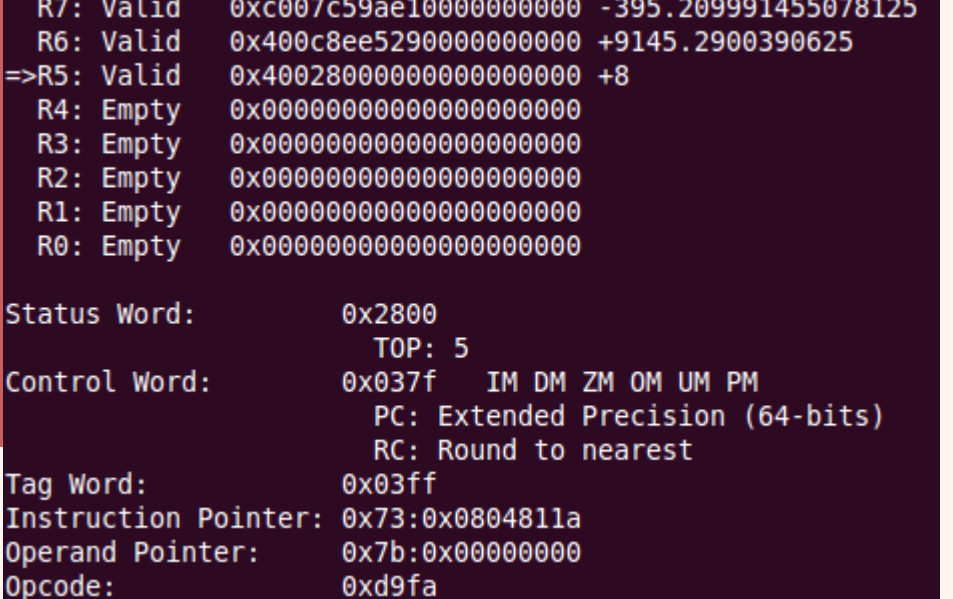

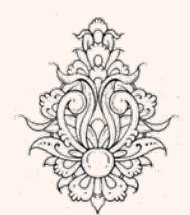

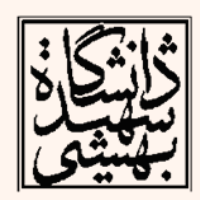

 $44$ 

**.globl \_start \_start: nop finitflds value1**

**.section .text**

**fchs**

**flds value2**

**fabsflds value3**

**fsqrt**

**movl \$1, %eax movl \$0, %ebx int \$0x80**

**.section .text.globl \_start \_start:**

> **nop finitflds value1frndintfists result1**

**fldcw rdownflds value1frndintfists result2**

**fldcw rup flds value1frndintfists result3**

**movl \$1, %eax movl \$0, %ebx int \$0x80**

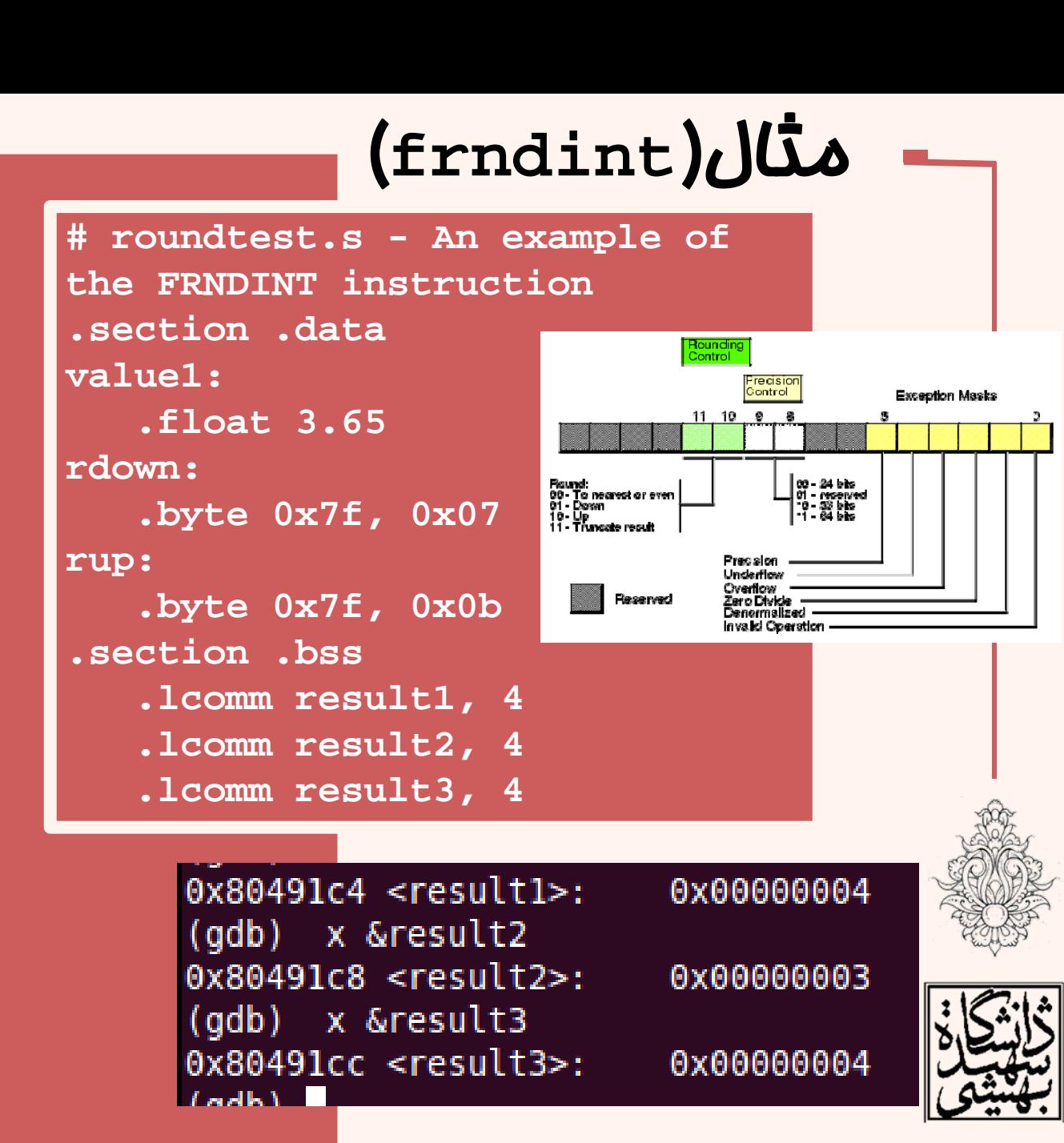

# مثال(توابع مثلثاتي 1)

**.section .text .globl \_start \_start: nop finitflds degree1 fidivs val180fldpi fmul %st(1), %st(0) fsts radian1fsinfsts result1flds radian1fcos**0x80491 **fsts result2** $(qdb)$ 0x8049 **movl \$1, %eax**  $(qdb)$ **movl \$0, %ebx** 0x8049 **int \$0x80** Look N

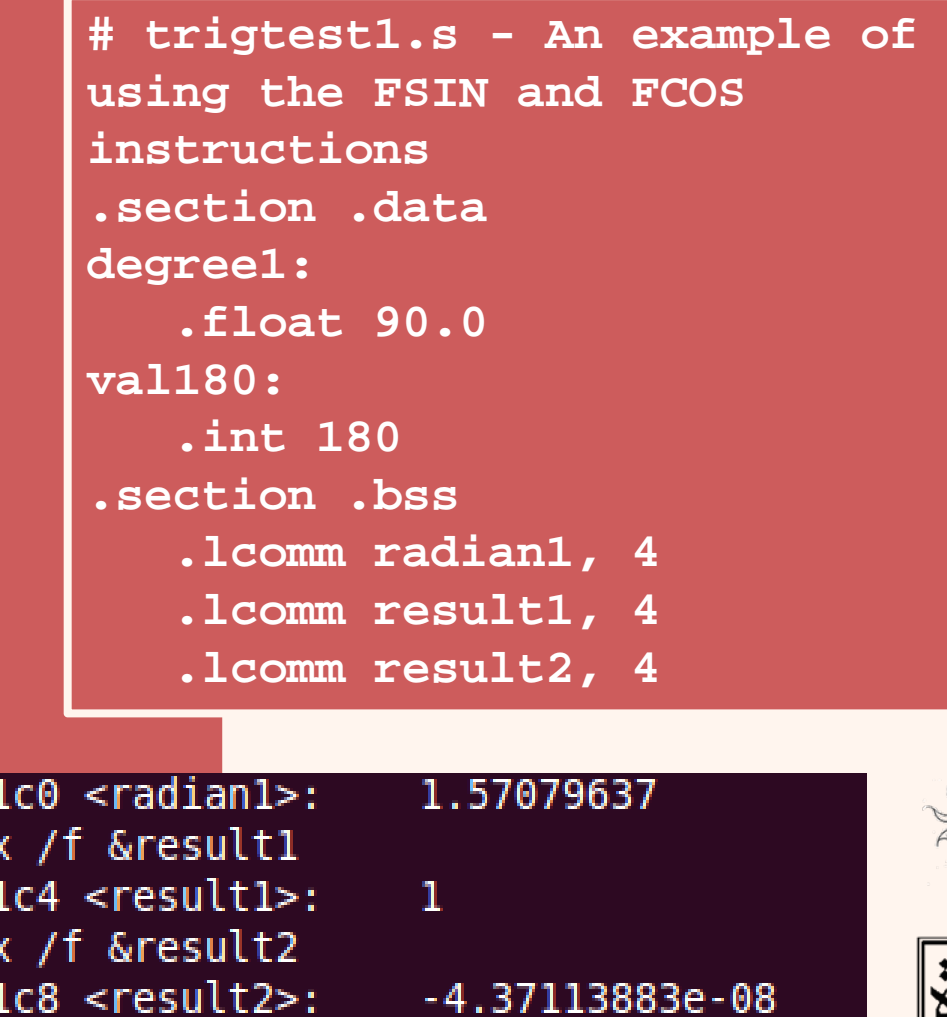

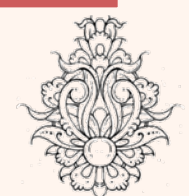

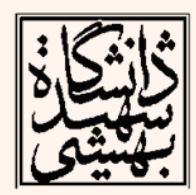

# هنال(توابع مثلثاتی ۲)

.globl start start: nop finit flds degreel fidivs val180 fldpi  $fmul$   $%st(1)$ ,  $%st(0)$ fsincos fstps cosresult fsts sinresult movl \$1, %eax

movl \$0, %ebx

int \$0x80

# trigtest2.s - An example of using the FSINCOS instruction section .data degree1: .float 90.0 val180: .int 180 section .bss. .lcomm sinresult, 4 .lcomm cosresult, 4 .section .text (gdb) x /f &sinresult 9x80491ac <sinresult>: 1

(gdb) x /f &cosresult

0x80491b0 <cosresult>: -2.71050543e-20

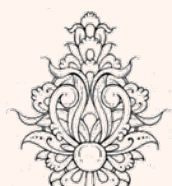

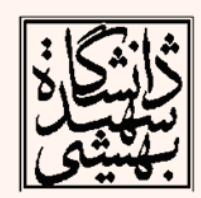

زبان ماشىر ن

# پرش شرطي در واحد مميز شناور

- • در واحد مميز شناور، دستوري براي مقايسه وجود دارد.
	- در تمامي اين دستورها محتواي st با عملوند ديگري مقايسه ميشود.

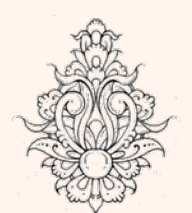

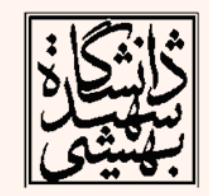

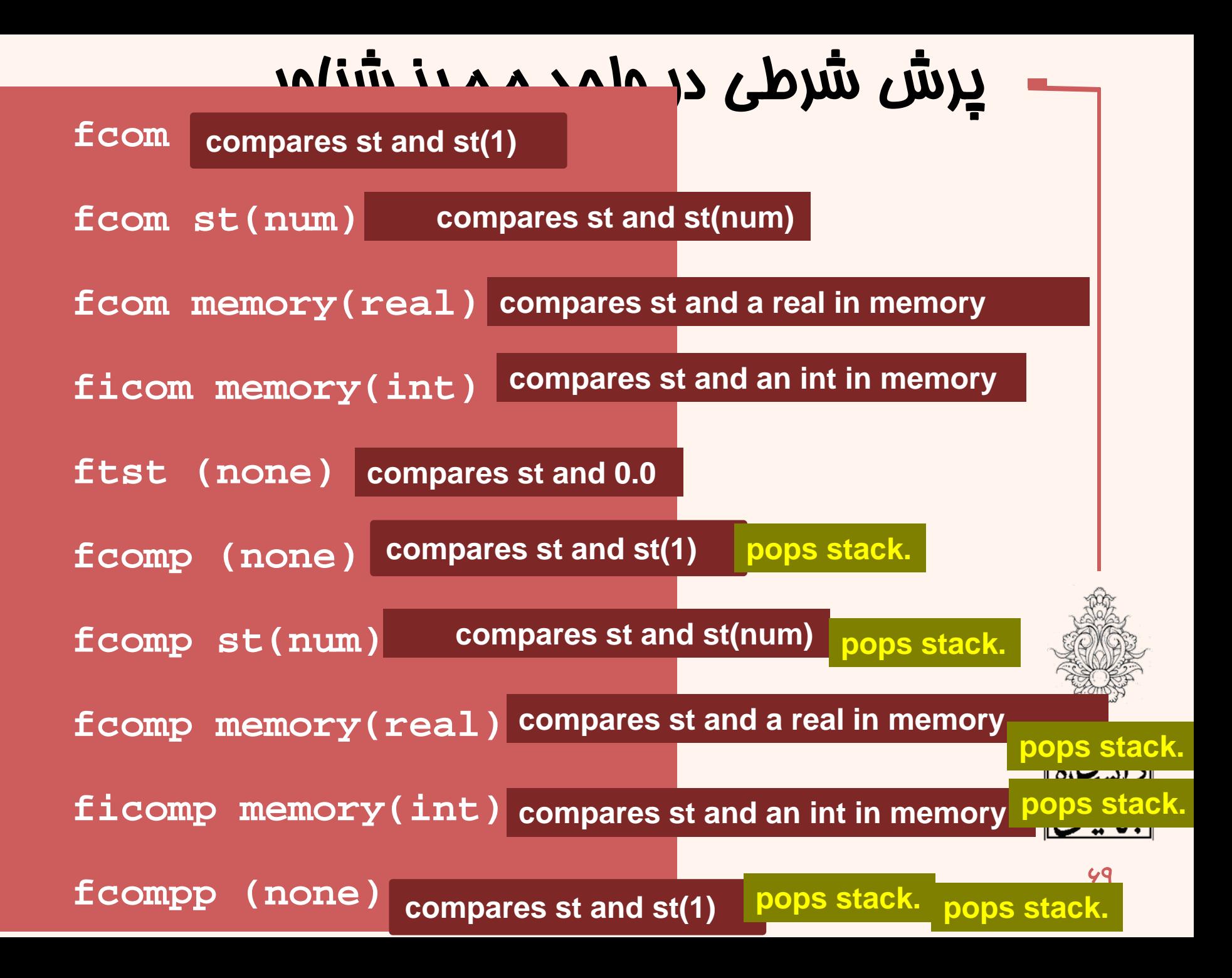

پرش شرطي در واحد مميز شناور

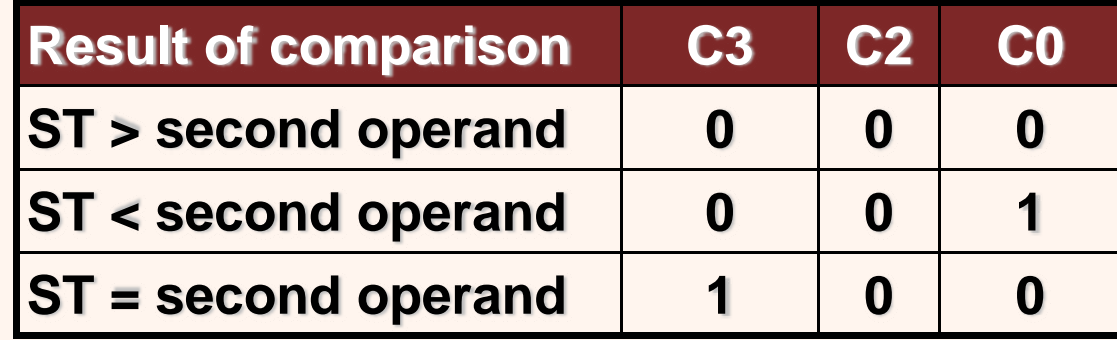

در صورتي كه عملگرها قابل مقايسه نباشند(ناعدد)، هر سه بيت<sup>1</sup> خواهند شد. • براي استفاده از نتيجهي مقايسه بايد ثبات وضعيت به ثبات پرچم منتقل شود. **fstswStore Floating-Point Status Word**

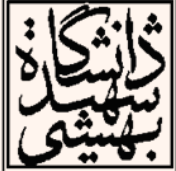

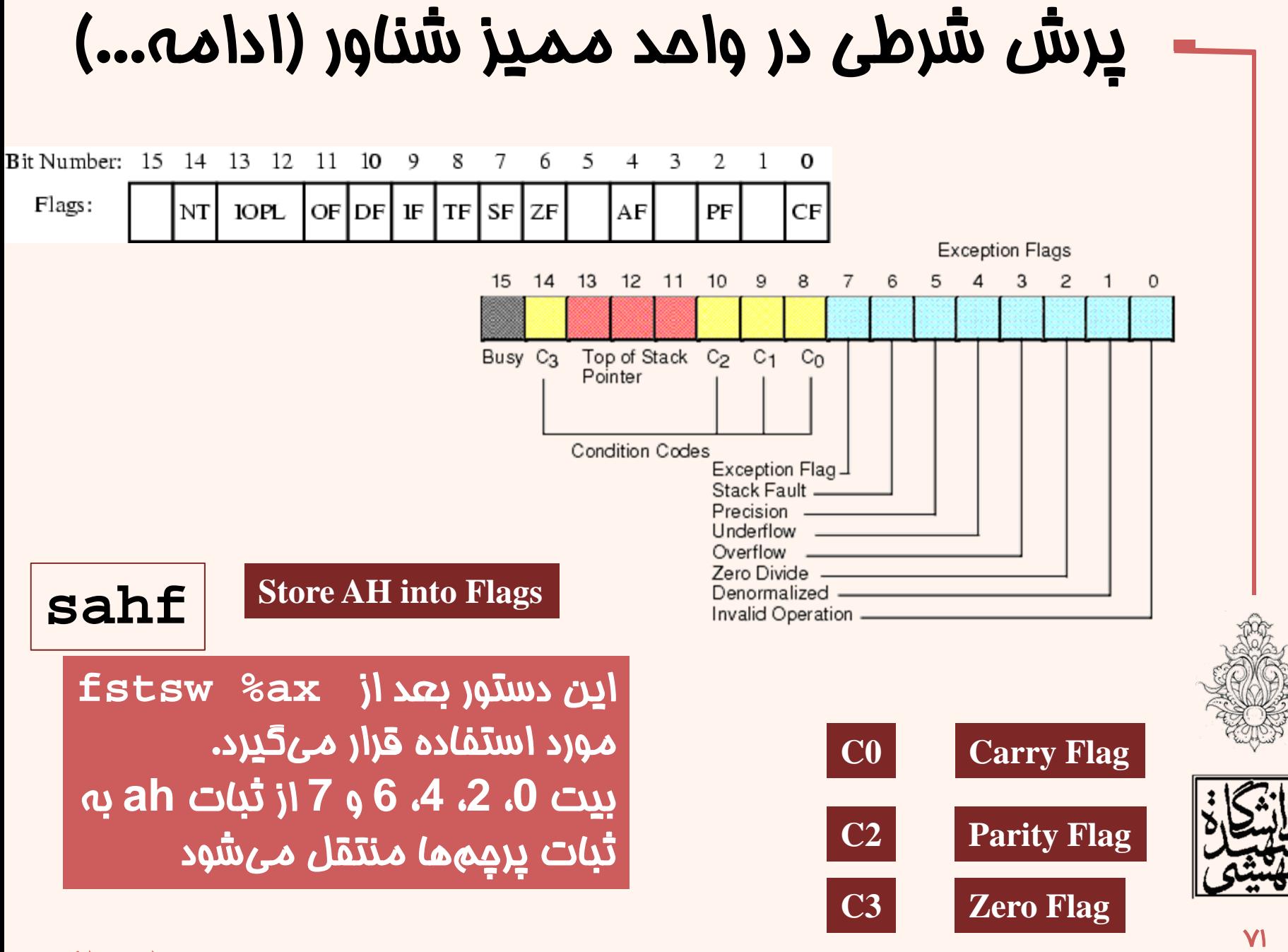

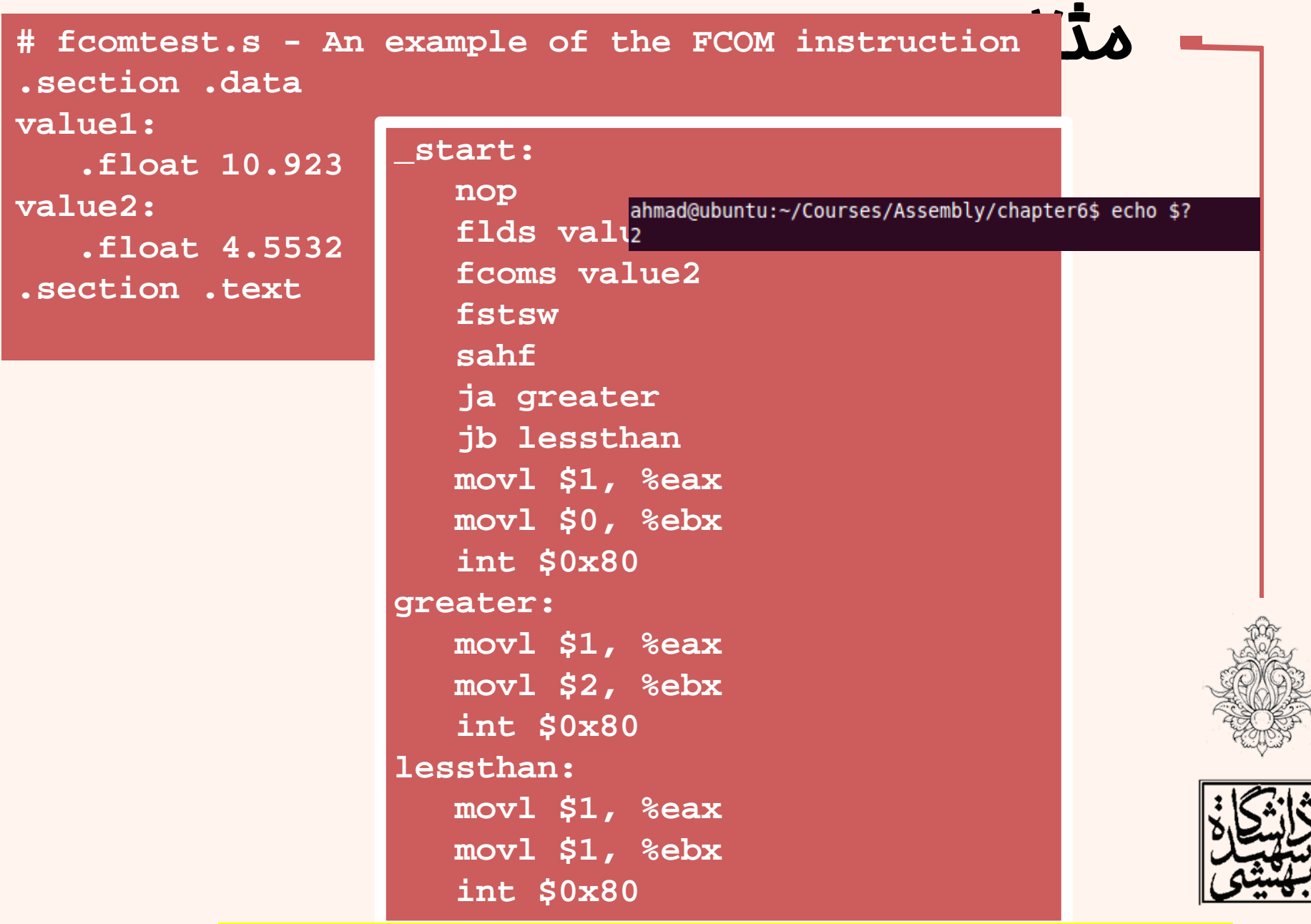

زبان ماشين

<sup>۷۱</sup> <mark>هشدار: بررس تساوي دو عدد مميز شناور اصلا ايده ک خوبي نيست</mark>
### پرش شرطي در واحد مميز شناور (ادامه...)  $\bullet$  با پيدايش Pro Pentium، دستورهاي مقايسهي اعشاري <sup>و</sup> انتقال به ثباتها در هم ادغام شدند. **fcomifcomip st(num) compares st and st(1) compares st and st(num) pops stack.**

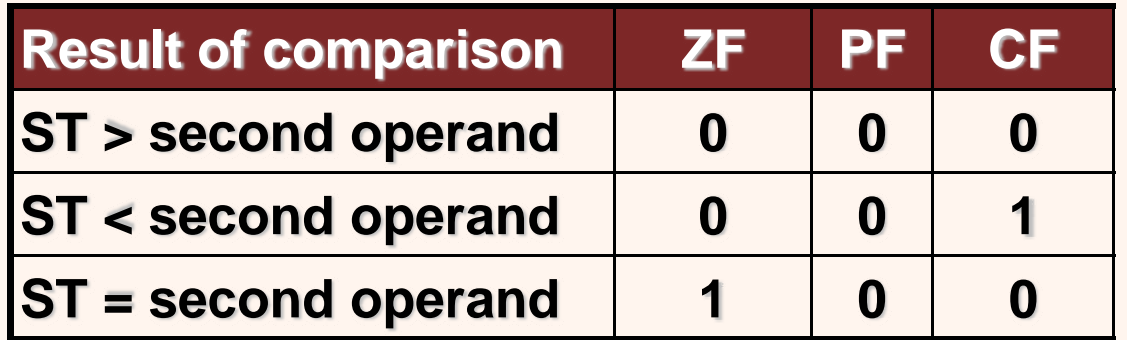

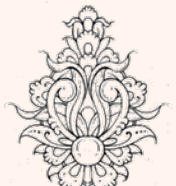

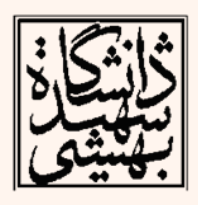

# مثال

#### **\_start:**

زبان ماشين

**nop flds value2flds value1fcomi %st(1), %st(0) ja greater jb lessthan movl \$1, %eax movl \$0, %ebx int \$0x80 greater: movl \$1, %eax movl \$2, %ebx int \$0x80 lessthan:movl \$1, %eax movl \$1, %ebx int \$0x80 value1:value2:**

**# fcomitest.s - An example of the FCOMI instruction .section .data.float 10.923.float 4.5532.section .text .globl \_start**

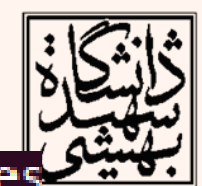

ahmad@ubuntu:~/Courses/Assembly/chapter6\$ ./fcomites ahmad@ubuntu:~/Courses/Assembly/chapter6\$ echo \$?

**YIC** 

### دستورهاي جابجايي شرطي

پرچمها صورت ميپذيرد، از اينرو اين دستورها پس از *FCOMI* به اکر مانند جابجايي شرطي براي اعداد صحيح، در اينجا نيز جابجاييها بر اساس ثبات

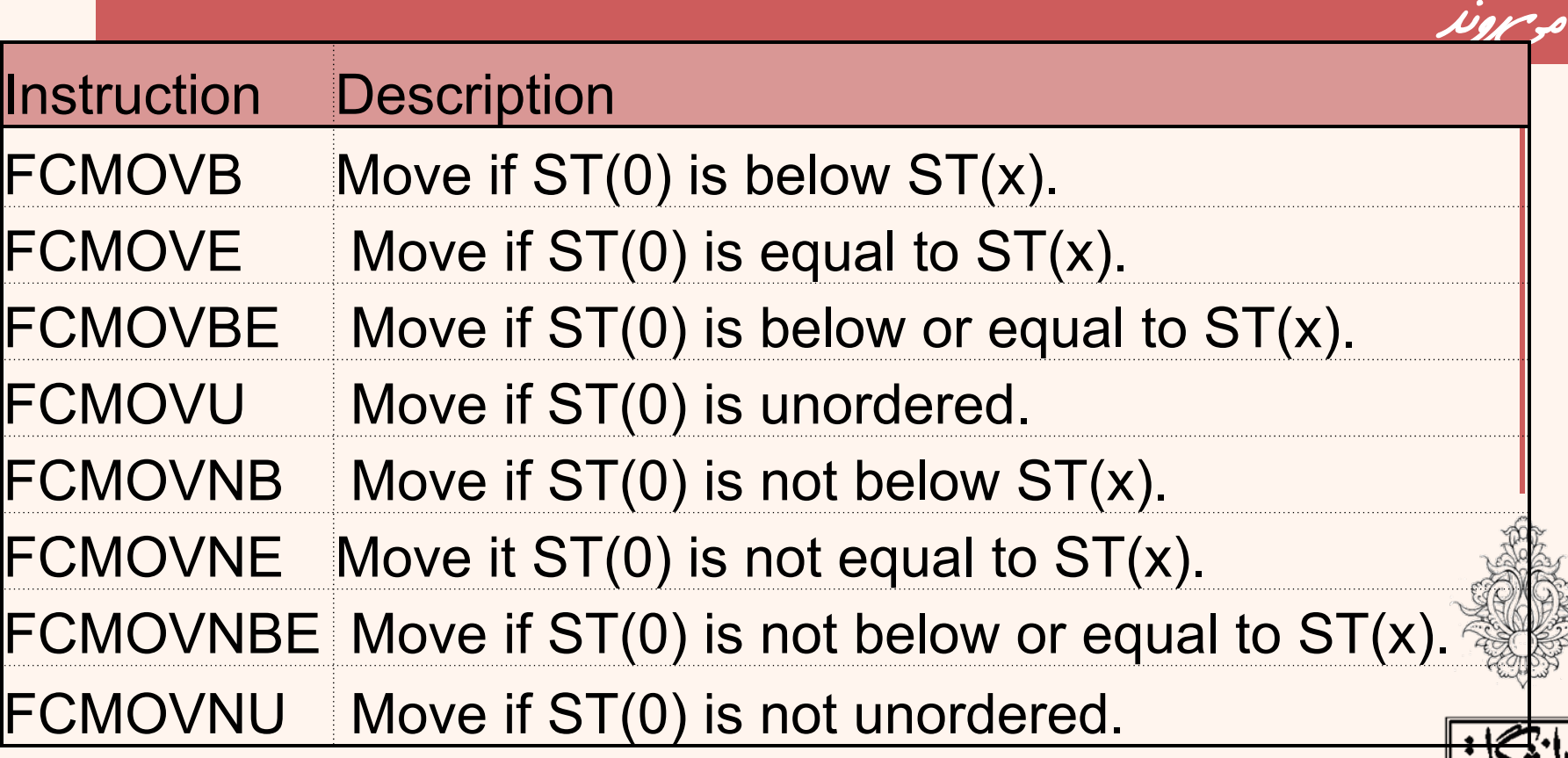

**fcmovxx st(num), st(0)**

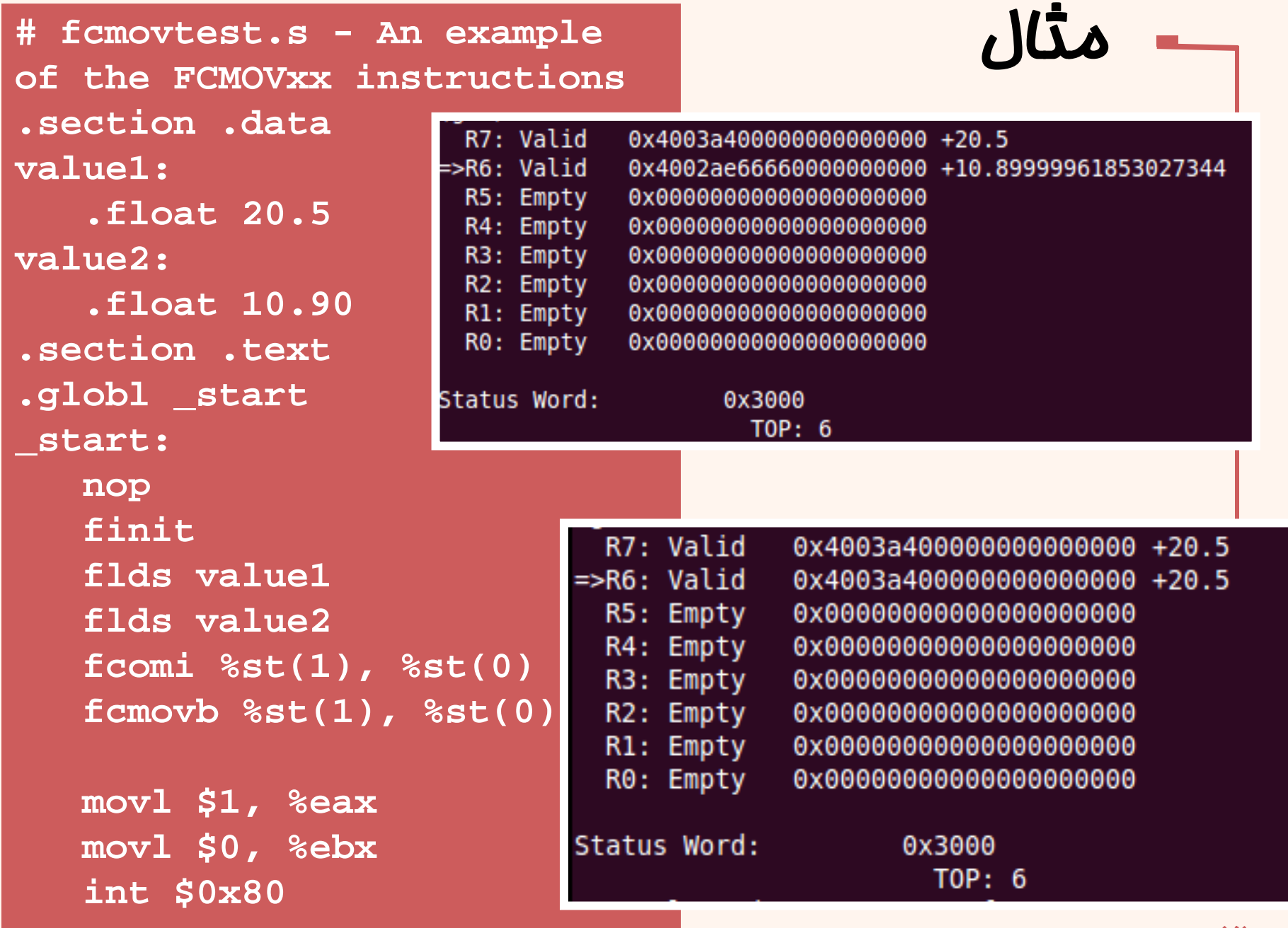

زبان ماشين

## نكاتي در مورد محاسبات مميز شناور

- يكي از زمانبرترين بخشهاي برنامهي شما مربوط به اين واحد ميشود، براي بهبود كارايي اين قسمت:
	- –مراقب باشيد سرريز با فروريز رخ ندهد.
	- – استفاده از محاسبات با دقت معمولي (single (توصيه مي سود.
	- – ميتوان از جدول مراجعه (table up look (استفاده كرد.
		- از دستورهاي جديد بهره جست.
	- – هنگامي كه محاسبات بر روي تركيبي از اعداد صحيح <sup>و</sup> اعشاري انجام ميشود، بارگذاري عدد صحيح <sup>و</sup> انجام عمليات سريعتر از دستورهاي محاسباتي بر روي اعداد صحيح خواهد بود.

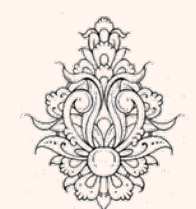

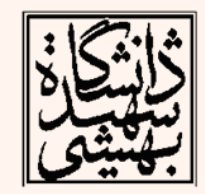